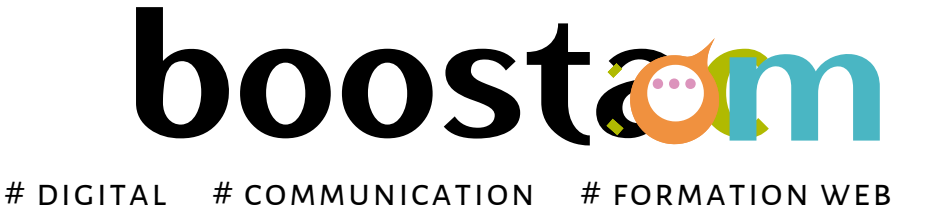

#### www.boostacom.fr

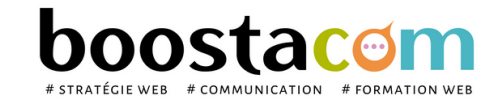

Les programmes de formation sont régulièrement remis à jour - La version disponible sur le site internet [www.boostacom.fr](http://www.boostacom.fr/) fait foi. Créé le 09.11.2018. V31 mise à jour le 14/03/24 CM TRITOP sarl - 250 chemin de Seillères 38160 Chatte - Tel 06 26 94 14 19 - contact@boostacom.fr - Organisme formateur n° 843 806 495 38 - cet enregistrement ne vaut pas agrément de l'Etat - Organisme certifié Qualiopi pour

WWL

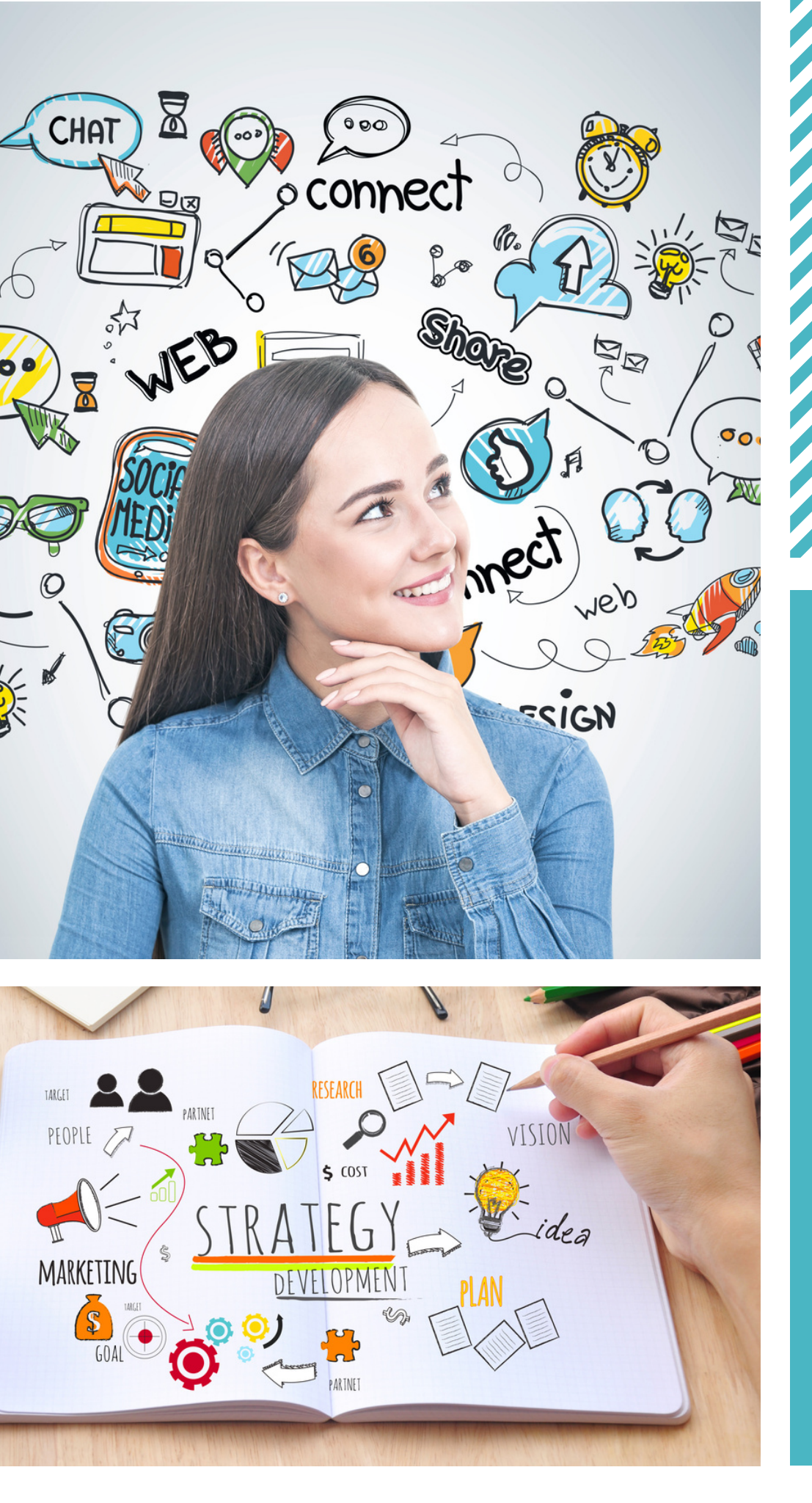

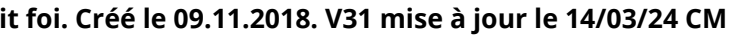

# **Catalogue de formations**

organisme formateur n° 843 806 495 38

*Le web change... est-ce que votre entreprise suit ?*

# **EDITION 2024**

# **NOTRE EXPERTISE**

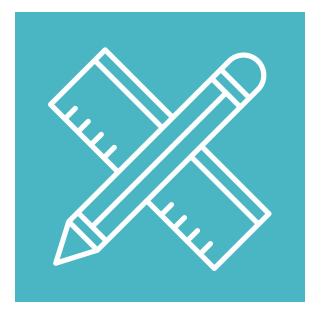

#### **Des formations SUR-MESURE**

Le contenu de la formation est conçu selon vos besoins, avec notre expert.

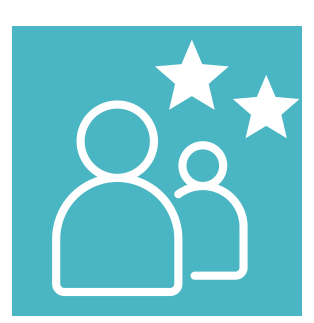

#### **Des intervenants EXPERTS**

Professionnels du web et du marketing, sélectionnés selon leurs compétences.

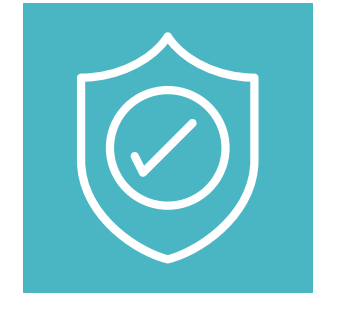

#### **Des tarifs ABORDABLES**

Des tarifs étudiés pour permettre à tous de se former.

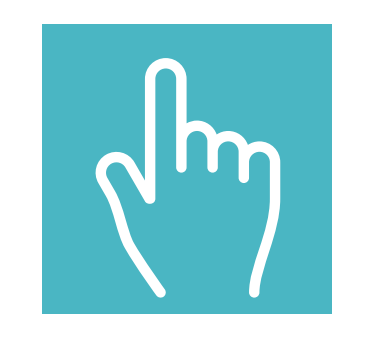

#### **UNE DÉMARCHE QUALITÉ**

Amélioration continue de nos prestations à partir de vos retours à chaud (pendant la formation) et à froid (3 mois après la formation).

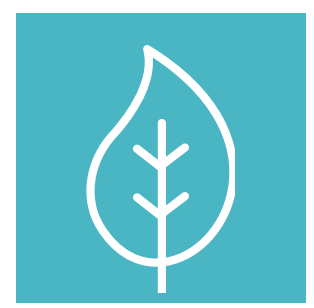

#### **ECO-RESPONSABILITÉ**

Nos supports et ressources sont fournis sous forme numérique pour réduire la consommation de papier tout en garantissant la traçabilité des documents.

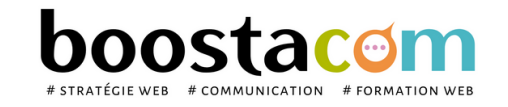

Les programmes de formation sont régulièrement remis à jour - La version disponible sur le site internet [www.boostacom.fr](http://www.boostacom.fr/) fait foi. Créé le 09.11.2018. V31 mise à jour le 14/03/24 CM TRITOP sarl - 250 chemin de Seillères 38160 Chatte - Tel 06 26 94 14 19 - contact@boostacom.fr - Organisme formateur n° 843 806 495 38 - cet enregistrement ne vaut pas agrément de l'Etat - Organisme certifié Qualiopi pour

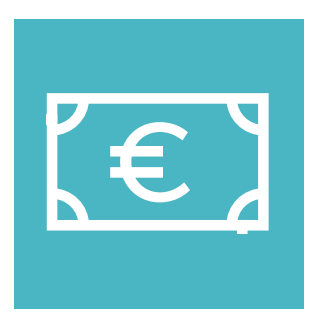

#### **ACCESSIBILITÉ**

Nous mettons l'information à portée de tous pour faciliter la compréhension et le passage à l'action.

# **ORGANISME CERTIFIÉ QUALIOPI**

#### **Notre organisme est certifié QUALIOPI depuis le 07/10/2020 au titre de la catégorie Action de formation.**

# **Nos formations sont éligibles à un financement afin que le coût de formation soit pris en charge par les fonds publics (20% à 100 %)**

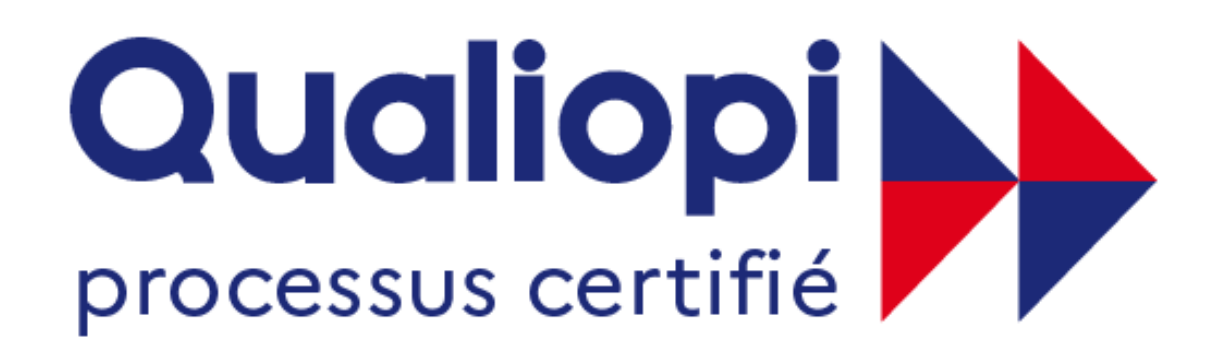

## **ES RÉPUBLIQUE FRANÇAISE**

Salariés ou indépendants : la demande doit s'effectuer au **minimum 6 semaines avant la**

- 
- **date prévue de la formation** auprès de votre OPCO.
- connaître l'OPCO qui gère vos droits à formation.
- 

**Comment connaître vos droits à formation ?** se renseigner auprès de votre comptable pour

**Boostacom monte votre dossier de formation pour la demande de financement** :

convention de formation, programme, éléments demandés par l'OPCO... nous sommes là pour vous aider!

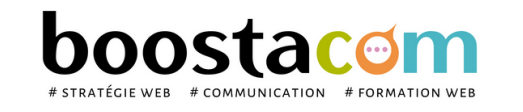

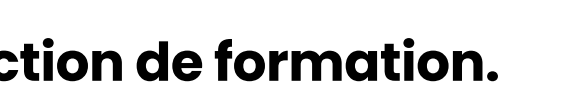

La certification qualité a été délivrée au titre de la catégorie d'actions suivante : ACTIONS DE FORMATION

Grâce à cette certification, nous sommes référencés auprès des financeurs publics et paritaires : OPCO, Pôle emploi, Caisse des Dépôts, Régions et Collectivités.

# **NOTRE ÉQUIPE**

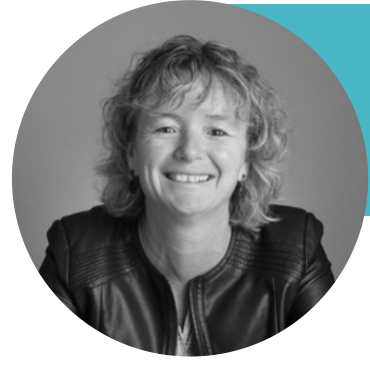

**CECILE TABARIN** c.tabarin@boostacom.fr 06 26 94 14 19

**Digital, marketing & communication, e-commerce + de 30 ans d'expérience**

**Experte en :**

Stratégie digitale **-** E-commerce **-** Webmarketing **-** Réseaux sociaux **-** SEO & écriture web **-** Marketing **-** Communication cross-canal **-** B2B **-** B2C - SEA

- **Maîtrise marketing et communication**
- **Enseignante en Bachelor et Master I II – matières digitales**
- **Certification SendInblue, certification Hubspot (2021)**

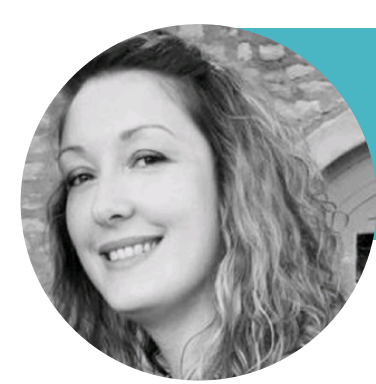

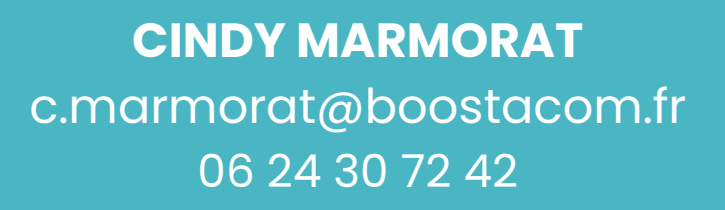

#### **Digital, marketing & communication, e-commerce + de 15 ans d'expérience**

**Experte en :** Stratégie digitale - E-commerce - Webmarketing - Réseaux sociaux - SEO & écriture web - Marketing - Communication cross-canal - SEA

- 
- 

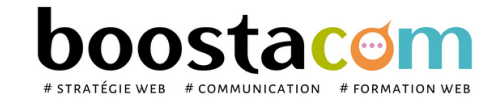

#### **Licence Marketing, Communication et Publicité Certification SendInBlue (2021)**

#### RÉSEAUX SOCIAUX 8

# **CATALOGUE DE FORMATIONS**

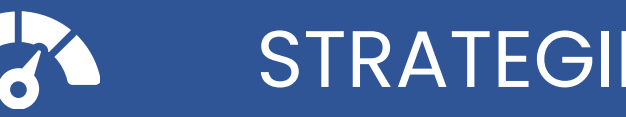

- S.2 Construire sa stratégie digitale
- S.3 Définir son plan de communication annuel
- S.5 Définir son identité de marque et élaborer sa stratégie de communication
- S.8 Pitch : 3 minutes pour convaincre Construire un pitch

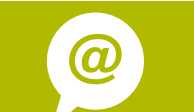

### STRATEGIE I @ WEBMARKETING

- W.3A Wordpress 1 : gérer un site vitrine
- W.3B Wordpress 2 : gérer une e-boutique
- W.5 Google Analytics : suivre sa performance
- W.6 SEA Google Adwords : démarrer les achats de mots-
- clés
- W.7 SEO : optimiser son référencement naturel
- W.8 Newsletter : concevoir une newsletter avec BREVO

# **OUTILS**

R.8 - Google My Business, référencement local & marketing des

avis

E.1 - E-réputation : surveiller et renforcer l'image de son

entreprise / organisme sur le web

# E-REPUTATION (OP MARKETING EDITORIAL) NARKETING EDITORIAL (OP GRAPHISME

M.1 - Construire sa stratégie éditoriale sur le web et animer un blog / site vitrine W.9 - Le picture marketing pour les réseaux sociaux W.9B - CANVA : créer des supports print & web

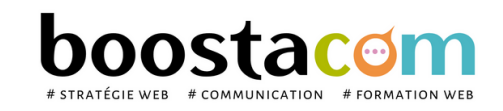

Les programmes de formation sont régulièrement remis à jour - La version disponible sur le site internet [www.boostacom.fr](http://www.boostacom.fr/) fait foi. Créé le 09.11.2018. V31 mise à jour le 14/03/24 CM TRITOP sarl - 250 chemin de Seillères 38160 Chatte - Tel 06 26 94 14 19 - contact@boostacom.fr - Organisme formateur n° 843 806 495 38 - cet enregistrement ne vaut pas agrément de l'Etat - Organisme certifié Qualiopi pour

W.10 - CANVA : créer une vidéo

- R.1A Comprendre et démarrer les r. sociaux
- R.2A Facebook 1 : créer et animer sa page
- R.2B Facebook 2 : déployer la publicité sur Facebook
- R.3A LinkedIn 1 : créer et animer sa page
- R.6 Instagram : créer et animer sa page
- R.7 YouTube : utiliser la puissance du vidéo marketing

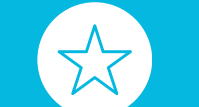

- O.1 Google Forms : créer une enquête en ligne
- O.2 Utiliser l'outil collaboratif TEAMS

# **NOS CLIENTS ONT APPRECIÉ LA FORMATION**

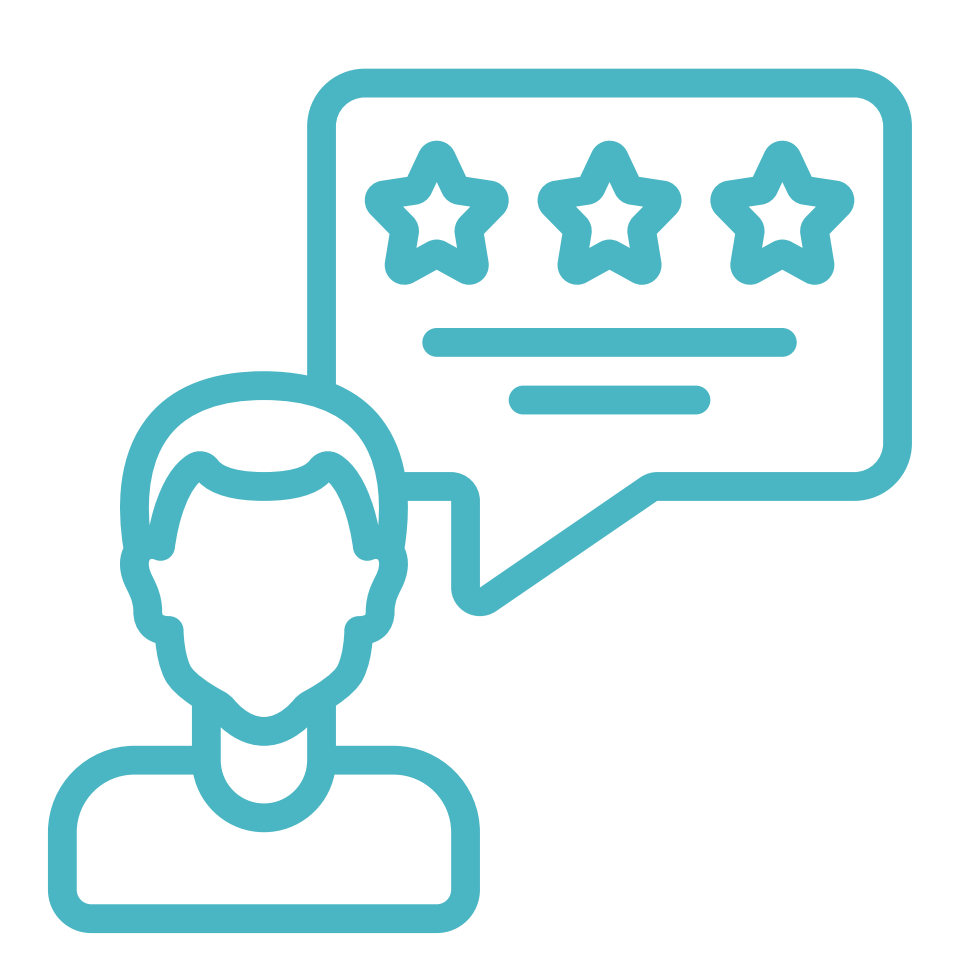

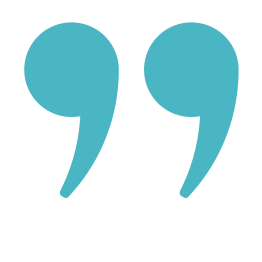

*Formation passionnante sur la communication digitale. Cécile partage son expérience et donne des conseils de pro. Je recommande sans hésitation ! - Agnes Surer*

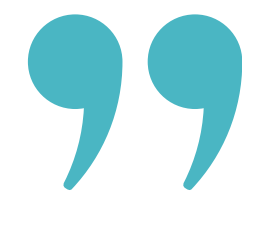

*Grâce à la formation et au travail fait ensemble, nous avons un site dynamique, agréable à parcourir et des compliments de nos clients. Allez y les yeux fermés ! - Dessine moi une brebis*

*Excellente formation avec Cécile, personne dynamique et très impliquée dans son travail. Merci encore pour ces 3 jours de formation très instructifs ! - Elise (Toustocks)*

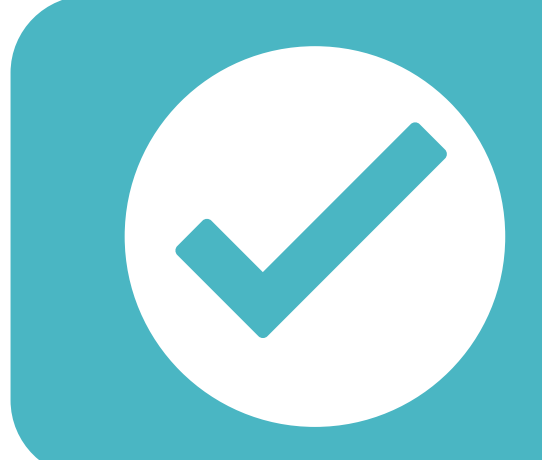

Consultez notre **enquête globale de [satisfaction](https://www.boostacom.fr/wp-content/uploads/2024/03/Satisfaction-et-performance-2023.pdf) 2023** sur www.boostacom.fr ! . 98 % de clients satisfaits à chaud en 2023 . 71 % de clients ont à nouveau suivi une formation avec notre OF

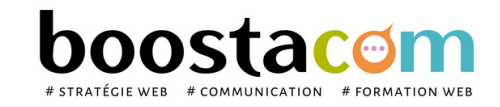

Les programmes de formation sont régulièrement remis à jour – La version disponible sur le site internet [www.boostacom.fr](http://www.boostacom.fr/) fait foi. Créé le 09.11.2018. V31 mise à jour le 14/03/24 CM TRITOP sarl - 250 chemin de Seillères 38160 Chatte - Tel 06 26 94 14 19 - contact@boostacom.fr - Organisme formateur n° 843 806 495 38 - cet enregistrement ne vaut pas agrément de l'Etat - Organisme certifié Qualiopi pour

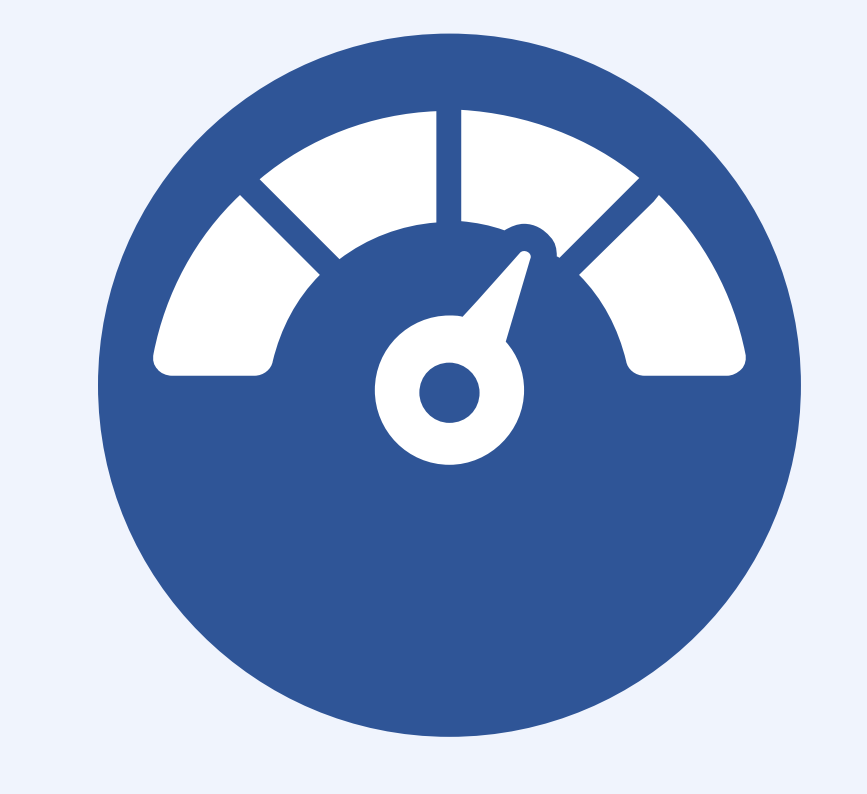

# **STRATEGIE**

- Analyser son projet,
- Construire sa stratégie de communication

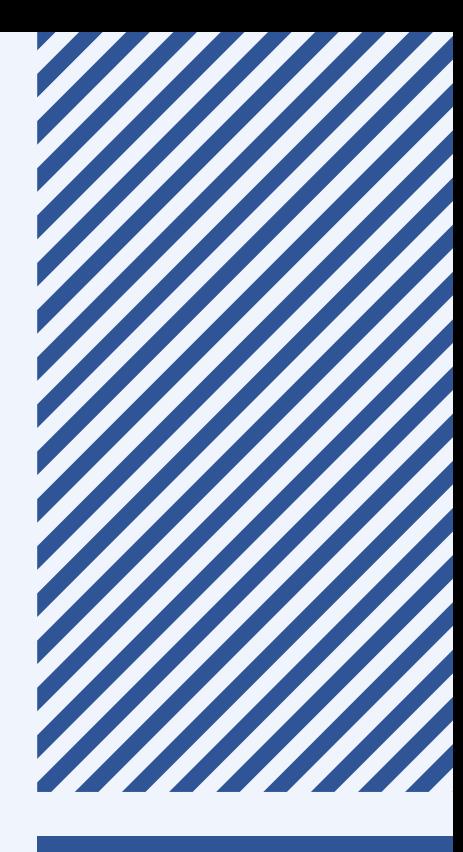

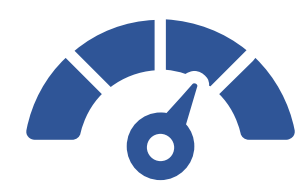

# **S.2 - Construire sa stratégie digitale**

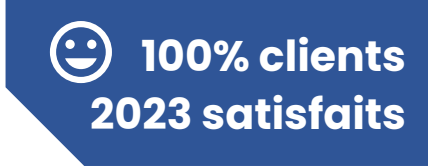

Web, mobile, catalogue, magasin… aujourd'hui, le parcours client n'est plus linéaire et les usages de consommation utilisent de multiples canaux. Du monocanal à l'omnicanal, mettez en place une stratégie efficace, exploitant la synergie de tous les leviers, online et off-line.

### **Objectifs**

- Comprendre le nouveau consom'acteur et son parcours d'achat
- Saisir les enjeux et les bénéfices du digital
- Tirer parti des différents canaux, identifier les éléments clés et construire sa stratégie
- Mesurer les résultats de ses actions

### **Contenu pédagogique** :

**Public** Dirigeant, commercial, communication et ou marketing, demandeur d'emploi. Toute personne ayant à intervenir sur internet pour son compte ou celui de son entreprise.

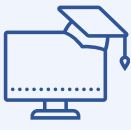

- **Cerner les enjeux du digital dans sa stratégie** : les canaux physiques > les magasins, le catalogue, le drive, les call centers… les canaux virtuels > le dispositif digital, réseaux sociaux, chats, QR codes, avis vérifiés, la digitalisation du point de vente, les objets connectés. Les techniques de référencement, clés de la visibilité digitale de l'entreprise. Paid, Owned et Earn Media (POEM), les principes d'acquisition.
- **Evaluer le degré de maturité digitale de son entreprise :** Cartographie du dispostif digital et évaluation de la pertincen de chaque composant. Brainstorming sur les possibilités du digital au sein de son entreprise.
- **Bâtir sa stratégie digitale** : Positionnement de l'entreprise : Benchmark concurrence web, comment le réaliser ? Définition d'objectifs SMART. Mesure de performance – ROI et ROA.
- **Tirer parti des différents canaux** : Cartogaphier le parcours d'achat et améliorer sa communication à chaque étape.
- **Définition d'un plan d'action**: Actions prioritaires

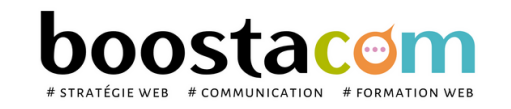

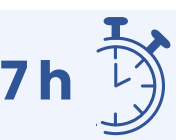

- Atelier partagé > 4 x 3,5h Plusieurs entreprises : 590  $\epsilon$ /pers
- You & me > 14h Juste votre entreprise : 970  $\epsilon$  pour 1 à 2 pers

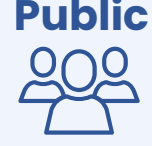

#### **2 formules**

- **Prérequis** : Etre à l'aise avec internet.
- **Lieu & horaires** : Sur site client ou en salle extérieure. 9h-12h30 et 13h30-17h
- **Organisation pédagogique** : Présentiel intra-entreprise ou inter-entreprises, en continu ou discontinu
- **Moyens Pédagogiques** : Exposés, suivis de travaux d'application accompagnés, collectifs ou individuels sur des situations concrètes. Remise de supports et aide-mémoire conçus pour faciliter l'après formation
- **Moyens Techniques** : wi-fi et vidéoprojecteur. Apporter son PC portable ou sa tablette
- **Encadrement** : formateur professionnel diplômé Bac +5
- **Suivi d'exécution** : Feuille de présence par demi-journée et remise d'attestation de fin de formation
- **Moyens d'évaluation** : Recueil des attentes et besoins à l'inscription, test de positionnement, évaluation écrite des acquis, recueil des appréciations

Dirigeant, commercial, communication et ou marketing, demandeur d'emploi, créateur d'entreprise.

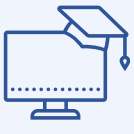

**100% clients**

**2022 satisfaits**

- Atelier partagé > 5 x 3,5h Plusieurs entreprises : 1 475  $\epsilon$ /pers
- You & me > 17,5h Juste votre entreprise :  $2\,425 \in \text{pour } 1\,\grave{\text{o}}\, 2$  pers

#### **2 formules**

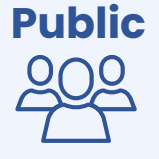

#### **Organisation pédagogique**

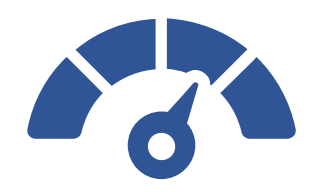

# **S.3 - Définir son plan de communication annuel**

Donnez du sens et de la cohérence à vos actions de communication ! Découvrez une méthodologie rigoureuse pour maîtriser le cycle de la communication et faire vivre votre communication tout au long de l'année sur tous les canaux.

### **Objectifs**

- Réaliser le diagnostic de communication
- Définir ses objectifs et les publics cibles des actions de communication
- Développer le mix-communication : quel message, quel canal, quel moment
- Construire le plan de communication
- Planifier et mesurer les actions de communication

### **Contenu pédagogique** :

- **Cerner les enjeux de la communication** : les missions, les différents types de plans. Les étapes de la construction d'un plan de com'. Les fondamentaux de la communication : ses évolutions, les acteurs.
- **Etablir un diagnostic de communication** : Analyse de l'existant : outils, moyens, freins, blocages. Forces et faiblesses de l'entreprise. Concurrence et contexte. Image perçue et de la notoriété. *Analyse SWOT, autodiagnostic de l'existant*
- **Déterminer les publics et formuler des objectifs mesurables** : Etude et segmentation des publics internes et externes. Détermination des cibles prioritaires. Définir les objectifs en fonction des publics ciblés. Positionnement de l'image et des messages clés. *Définir des objectifs de communication et les messages associés.*
- **Choisir le bon mix-communication** : Les différents médias. Choisir et optimiser les types d'actions possibles. Organiser le plan éditorial : site internet et réseaux sociaux.
- **Construire le plan de communication** : Définir le déroulement opérationnel. Planifier et budgéter les actions. Etablir le calendrier, définir les responsabilités, évaluer les ressources. Suivre et mesurer les actions. *Réaliser le calendrier, tableau des indicateurs, check liste suivi.*

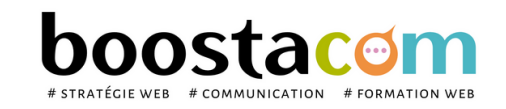

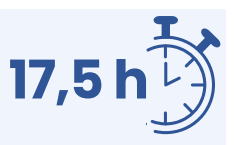

- **Prérequis** : Etre à l'aise avec internet.
- **Lieu & horaires** : Sur site client ou en salle extérieure. 9h-12h30 et 13h30-17h
- **Organisation pédagogique** : Présentiel intra-entreprise ou inter-entreprises, en continu ou discontinu
- **Moyens Pédagogiques** : Exposés, suivis de travaux d'application accompagnés, collectifs ou individuels sur des situations concrètes. Remise de supports et aide-mémoire conçus pour faciliter l'après formation
- **Moyens Techniques** : wi-fi et vidéoprojecteur. Apporter son PC portable ou sa tablette
- **Encadrement** : formateur professionnel diplômé Bac +5
- **Suivi d'exécution** : Feuille de présence par demi-journée et remise d'attestation de fin de formation
- **Moyens d'évaluation** : Recueil des attentes et besoins à l'inscription, test de positionnement, évaluation écrite des acquis, recueil des appréciations

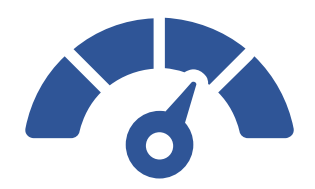

# **S.5 - Définir son identité et élaborer sa stratégie de communication**

Aujourd'hui, nos cibles et partenaires accordent de plus en plus d'attention au sens et aux valeurs de l'entreprise. Il faut se challenger pour construire une promesse à la hauteur de leurs espérances. Quelle est la raison d'être de votre entreprise ? Ses valeurs ? Ses promesses ? Comment les rendre tangibles auprès de vos publics ? Cette formation vous aidera à trouver votre positionnement et à définir votre stratégie globale de communication.

- Atelier partagé > 7 h Plusieurs entreprises : 590 €/pers
- You & me > 7 h Juste votre entreprise : 970  $\epsilon$  pour 1 à 2 pers

### **Objectifs**

- Définir les valeurs et la raison d'être de son entreprise/organisation, cerner ses forces et ses faiblesses
- Connaître ses cibles et formuler son positionnement
- Définir ses orientations stratégiques de communication

### **Contenu pédagogique** :

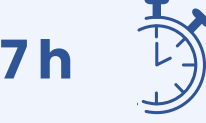

Dirigeant, commercial, communication et ou marketing, demandeur d'emploi, créateur d'entreprise.

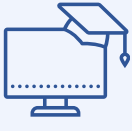

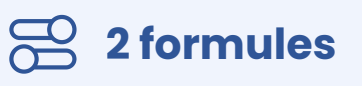

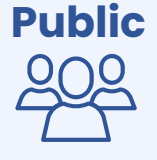

#### **Organisation pédagogique**

- **Prérequis** : Etre à l'aise avec internet.
- **Lieu & horaires** : Sur site client ou en salle extérieure. 9h-12h30 et 13h30-17h
- **Organisation pédagogique** : Présentiel intra-entreprise ou inter-entreprises, en continu ou discontinu
- **Moyens Pédagogiques** : Exposés, suivis de travaux d'application accompagnés, collectifs ou individuels sur des situations concrètes. Remise de supports et aide-mémoire conçus pour faciliter l'après formation
- **Moyens Techniques** : wi-fi et vidéoprojecteur. Apporter son PC portable ou sa tablette
- **Encadrement** : formateur professionnel diplômé Bac +5
- **Suivi d'exécution** : Feuille de présence par demi-journée et remise d'attestation de fin de formation
- **Moyens d'évaluation** : Recueil des attentes et besoins à l'inscription, test de positionnement, évaluation écrite des acquis, recueil des appréciations

- **Comprendre le rôle de la comunication**
- **Définir ses valeurs et sa raison d'être** : définition de ses valeurs, formalisation de sa raison d'être, alignement des valeurs avec la réalité opérationnelle. *> Ex pratiques : pentagramme des valeurs,* matrice *du partage des valeurs*
- **Formuler son positionnement** : le triangle du positionnement, : produits / concurrence / cibles
- **Connaître son entreprise/association :** analyser ses forces & faiblesses de façon objective (SWOT)  $\bullet$
- **Identifier ses cibles et comprendre leur attente :** identification et compréhension. *Ex. pratique* : fiche  $\bullet$ persona
- **Définir sa stratégie de communication** : objectifs de communication, préconisations stratégiques, quel canal pour quel objectif ?
- **Faire le bilan de sa communication et définir les actions prioritaires** : *Ex. pratique :* quick audit des  $\bullet$ supports de communication. Analyse de la stratégie créative, définition des supports à faire évoluer ou créer,
- **Calculer le budget de communication annuel** : méthode de calcul, *Ex. pratique* matrice du dispositif de communication optimisé (print et web)

**98% clients**

**2021 satisfaits**

 $\odot$ 

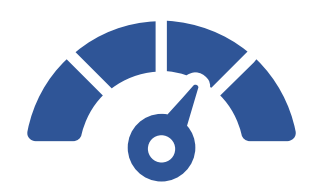

# **S.8 - Pitch : 3 minutes pour convaincre**

Vous avez moins de 3 minutes présenter votre activité, votre entreprise, votre produit ?! En s'inspirant des techniques du pitch, cette formation vous permettra d'acquérir les outils nécessaires pour parvenir à une présentation courte et percutante et convaincre votre interlocuteur.

### **Objectifs**

- Comprendre les enjeux d'une communication "minutée"
- Savoir identifier les attentes de son interlocuteur
- Construire un argumentaire clair et percutant, en mettant en valeur son produit
- S'exprimer à l'oral, capter l'attention et créer du lien avec son auditoire

### **Contenu pédagogique** :

- **Préparer son intervention** : Comprendre les enjeux du pitch et le mécanisme de l'attention. Identifier la situation de communication (méthode DDDD). Cerner vos cibles, leurs motivations et leurs freins à lever. Identifier les informations importantes et le message clé à faire passer.
- >> *Travaux pratiques : brainstorming - Fiche persona.*
- **Construire son pitch** : Connaitre les modèles et outils du pitch. Définir son objectif et le ton adapté. Faire le plan. Rédiger le pitch (méthodes d'écriture QQOQCP, questions/réponses, images...)*.* Choisir les bons mots, travailler son introduction et sa conclusion, prévoir les objections.
- *>> Travaux pratiques : Rédaction du pitch par groupe de 2.*
- **Répéter et présenter son pitch** : Techniques de narration orale. Utiliser le regard, le silence, la gestuelle. Transposer son pitch en expression verbale vivante.
- >> *Travaux pratiques* : *Répétition du pitch,* p*résentation du pitch. Debriefing collectif et bienveillant.*

**7 h**

- **Atelier partagé** > 7H Multi-entreprises : 590 €/pers
- **You & me** > 7h Juste votre entreprise : 970 € pour 1 à 2 pers -

#### **3 formules**

#### **Organisation pédagogique**

- **Prérequis** : Etre à l'aise avec la langue française et le marketing
- **Lieu & horaires** : Sur site client ou en salle extérieure. 9h-12h30 et 13h30-17h
- **Organisation pédagogique** : Présentiel intra-entreprise ou inter-entreprises, en continu ou discontinu
- **Moyens Pédagogiques** : Exposés, suivis de travaux d'application accompagnés, collectifs ou individuels sur des situations concrètes. Remise de supports et aide-mémoire conçus pour faciliter l'après formation
- **Moyens Techniques** : wi-fi et vidéoprojecteur. Apporter son PC portable ou sa tablette
- **Encadrement** : formateur professionnel diplômé Bac +5
- **Suivi d'exécution** : Feuille de présence par demi-journée et remise d'attestation de fin de formation
- **Moyens d'évaluation** : Recueil des attentes et besoins à l'inscription, test de positionnement, évaluation écrite des acquis, recueil des appréciations

**Public** Toute personne devant présenter à l'oral un produit. Dirigeant, commercial, communication et ou marketing, demandeur d'emploi.

**100% clients**

**2022 satisfaits**

**• Groupe entreprise** > sur devis

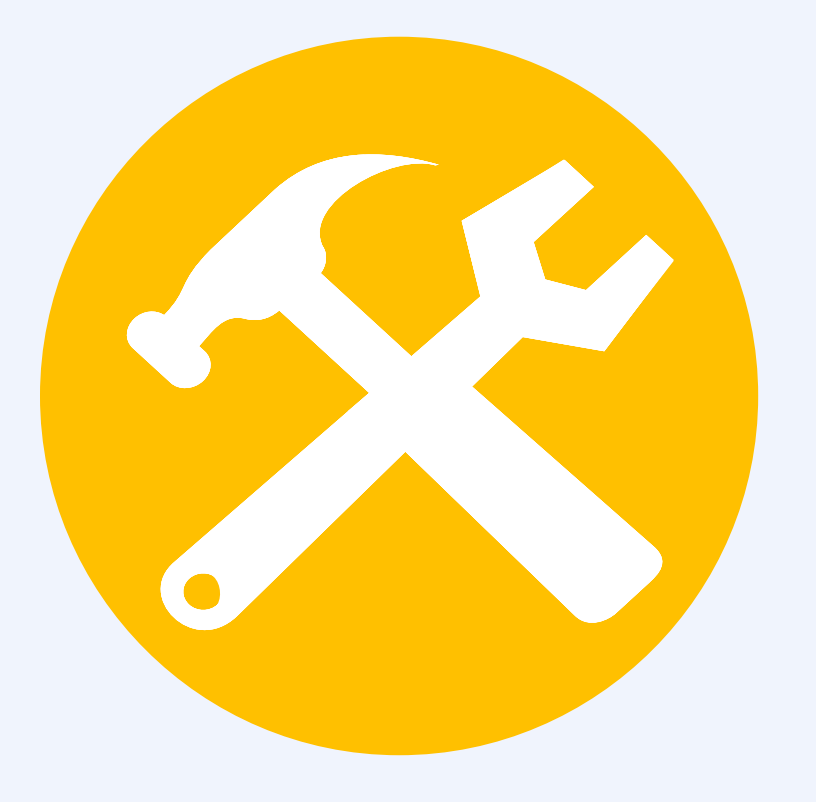

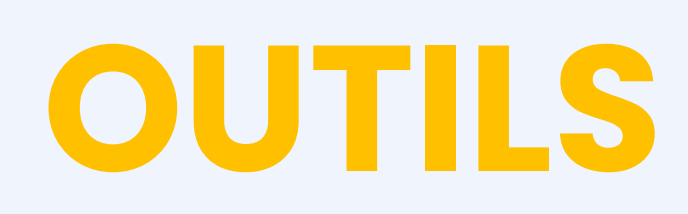

# Utiliser les outils

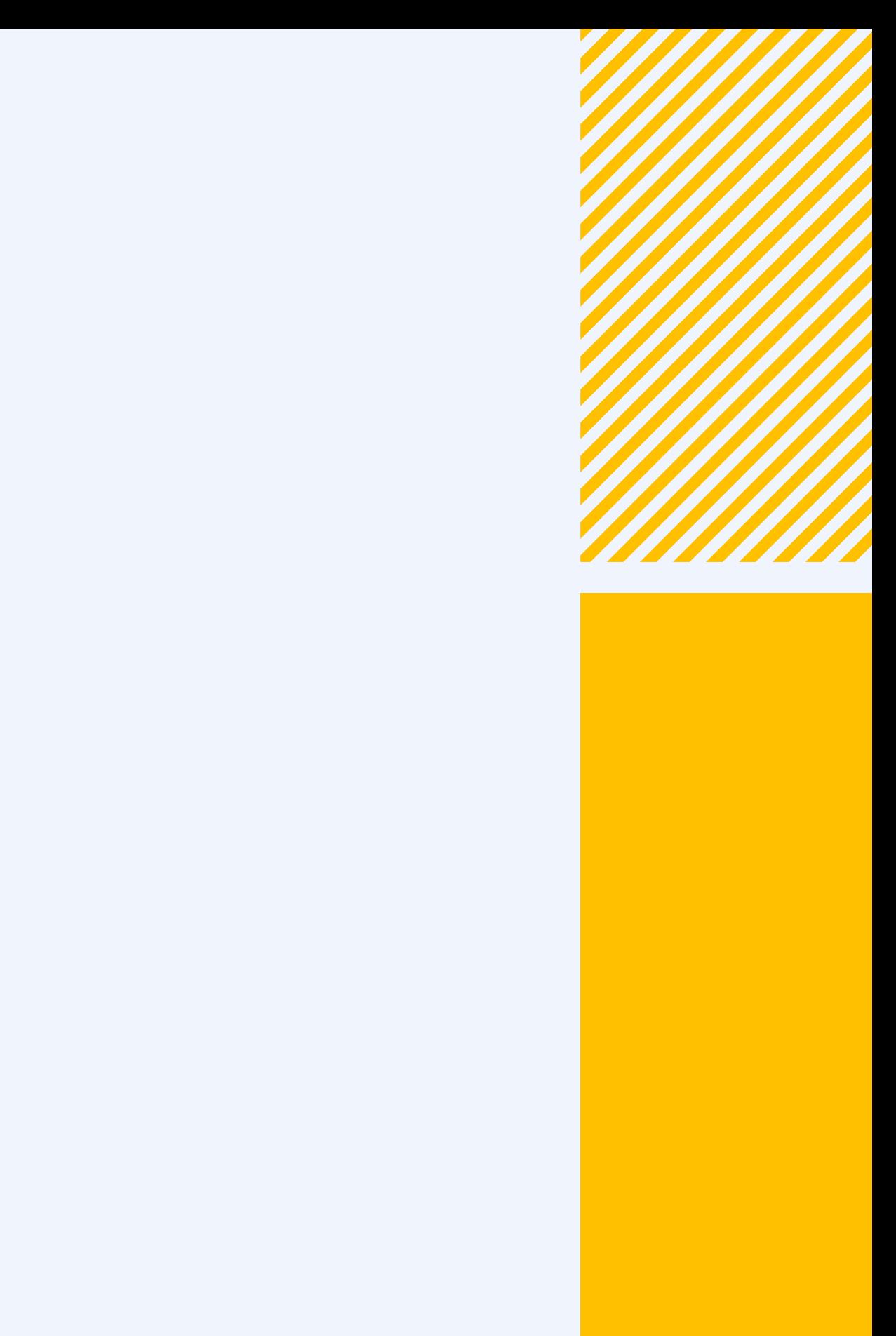

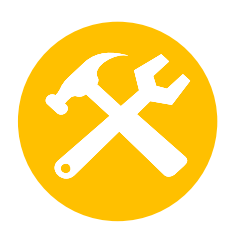

# **O.1 – GOOGLE FORMS : concevoir une enquête en ligne**

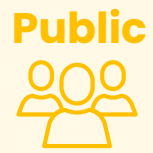

#### **2 formules**

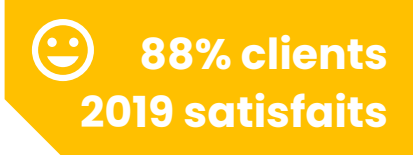

Etude de marché à la création d'une entreprise, enquête de satisfaction clients, avis des salariés, sondage, quizz,… réaliser une enquête en ligne permet de recueillir des données, de façon à la fois rapide et économique. Découverte des outils en ligne gratuits.

### **Objectifs**

- Maîtriser toutes les étapes de la réalisation d'une enquête en ligne : du projet à son exploitation.
- Traiter et analyser les résultats

>> A la fin de la formation, le stagiaire saura rédiger un questionnaire, construire une enquête en ligne et exploiter ses résultats.

### **Contenu pédagogique :**

- **Rédiger son brief d'enquête en ligne :** Objectifs, cibles, information à obtenir, délais…
- **Acquérir la méthodologie d'enquête :** Intérêt et les limites des études quanti, quali et du sondage express / Les différents types de questions / Principe de l'entonnoir
- **Construire son questionnaire**
- **Mettre son enquête en ligne sous Google Forms :** Saisie des questions / Test
- **Traiter et analyser les résultats de son enquête en ligne :** Extraction / Analyse / Synthèse / Diagnostic et recommandations.
- **Travaux pratiques :** créer une enquête en totale autonomie.

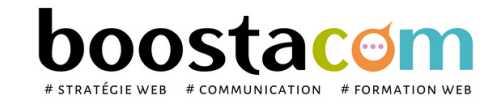

Dirigeant, commercial, communication et ou marketing, personne en charge des enquêtes qualité, demandeur d'emploi.

- **7 h Atelier partagé >** 7h - Plusieurs entreprises : 590 €/pers
- **You & me** > 7h Juste votre entreprise : 970 € pour 1 à 2 pers

- **Prérequis** : Etre à l'aise avec internet,
- **Lieu & horaires** : Sur site client ou en salle extérieure. 9h-12h30 et 13h30-17h
- **Organisation pédagogique** : Présentiel intra-entreprise ou inter-entreprises, en continu ou discontinu
- **Moyens Pédagogiques** : Exposés, suivis de travaux d'application accompagnés, collectifs ou individuels sur des situations concrètes. Remise de supports et aide-mémoire conçus pour faciliter l'après formation
- **Moyens Techniques** : wi-fi et vidéoprojecteur. Apporter son PC portable ou sa tablette
- **Encadrement** : formateur professionnel diplômé Bac +5
- **Suivi d'exécution** : Feuille de présence par demi-journée et remise d'attestation de fin de formation
- **Moyens d'évaluation** : Recueil des attentes et besoins à l'inscription, test de positionnement, évaluation écrite des acquis, recueil des appréciations

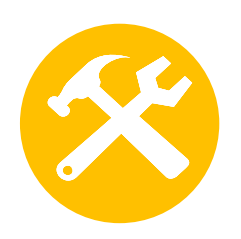

# **O.2 – Utiliser l' outil collaboratif TEAMS**

#### **3 formules**

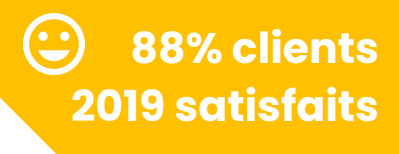

Teams est l'outil dédié au travail collaboratif dans Microsoft 365®. Il permet de faire des discussions de groupe, réunions en visioconférence, partages de fichiers, de notes, d'outils, d'applications...

### **Objectifs**

- Cerner les usages et le potentiel de Teams
- Créer une équipe Teams dédiée à un projet, à un service
- Utiliser les outils de communication et de partage
- **3,5 h Atelier partagé >** 3,5h - Plusieurs entreprises : 295 €/pers
- **You & me** > 3,5h Juste votre entreprise : 485€ pour 1 à 2 pers
- **Groupe entreprise** > sur devis

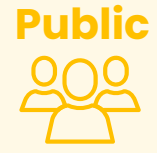

>> A la fin de la formation, le stagiaire saura utiliser team pour mieux collaborer et gagner en efficacité collective (par messagerie instantanée et par visio).

**Public** Toute personne devant échanger à distance. Dirigeant, commercial, communication et ou marketing, demandeur d'emploi.

### **Contenu pédagogique :**

- **Découverte de l'outil** : les usages et le potentiel de Teams / Les fonctionnalités / Modifier les paramètres de l'application
- **Echanger avec Teams** : intégrer une équipe / Participer à une discussion / Créer un canal pour communiquer sur un sujet ciblé / Partager des éléments / Participer à une visioconférence
- **Conseils pour travailler plus intelligemment** : Bonnes pratiques et astuces

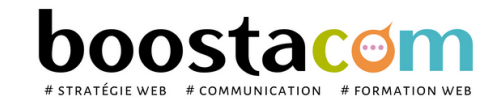

- **Prérequis** : Etre à l'aise avec internet,
- **Lieu & horaires** : Sur site client ou en salle extérieure. 9h-12h30 ou 13h30-17h
- **Organisation pédagogique** : Présentiel intra-entreprise ou inter-entreprises, en continu ou discontinu
- **Moyens Pédagogiques** : Exposés, suivis de travaux d'application accompagnés, collectifs ou individuels sur des situations concrètes. Remise de supports et aide-mémoire conçus pour faciliter l'après formation
- **Moyens Techniques** : wi-fi et vidéoprojecteur. Apporter son PC portable ou sa tablette
- **Encadrement** : formateur professionnel diplômé Bac +5
- **Suivi d'exécution** : Feuille de présence par demi-journée et remise d'attestation de fin de formation
- **Moyens d'évaluation** : Recueil des attentes et besoins à l'inscription, test de positionnement, évaluation écrite des acquis, recueil des appréciations

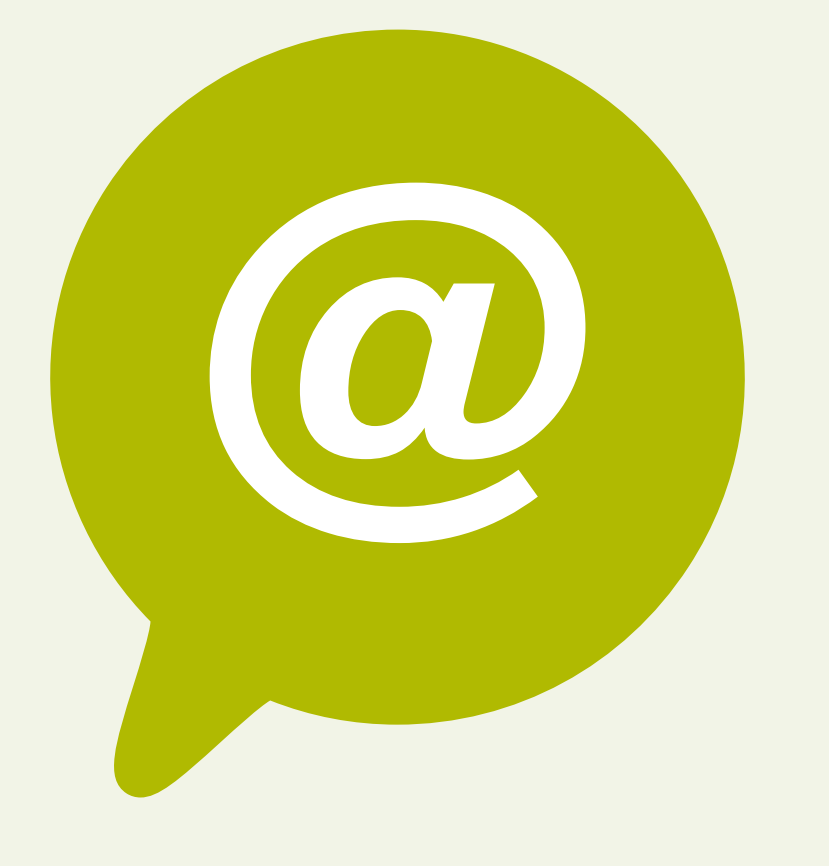

# **WEBMARKETING**

- Comprendre les usages sur internet
- Développer sa présence digitale

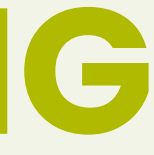

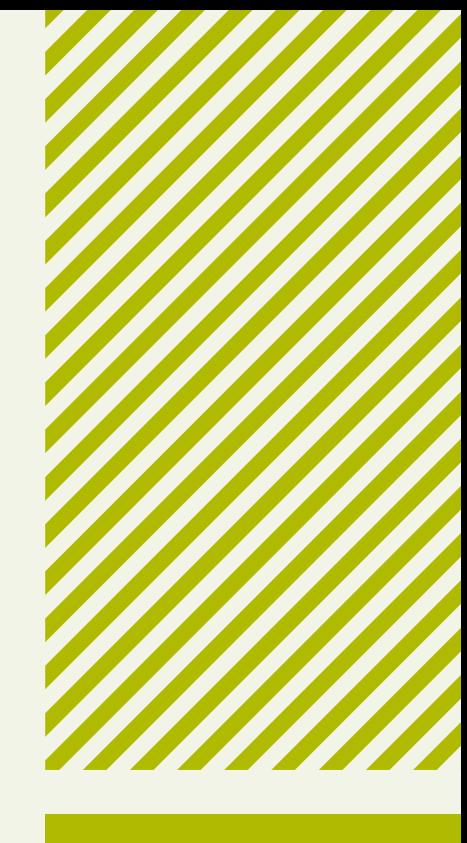

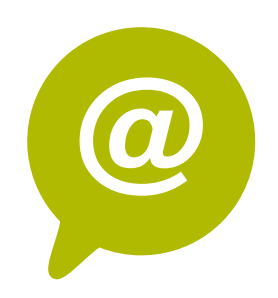

# **W.3A - Wordpress 1 : Gérer un site vitrine**

Toute personne animant un site internet. Dirigeant, **Public** commercial, communication et ou marketing, demandeur d'emploi.

**99% clients**

**2023 satisfaits**

- Atelier partagé > 2 x 3,5h Plusieurs entreprises : 590  $\epsilon$ /pers
- You & me > 7h Juste votre entreprise :  $970 \in \text{pour } l \, \grave{\text{a}}$  2 pers

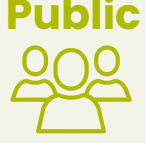

#### **2 formules**

#### **Organisation pédagogique**

Comment faire vivre votre site en répondant à la stratégie de votre entreprise et attirer les visiteurs ? Choix des sujets, écriture, intégration du contenu, optimisation des images, référencement... autant de paramètres à prendre en compte. Apprentissage des fonctionnalités du backoffice Wordpress. Une formation pour être autonome et faire de son site, un véritable outil de communication, attractif et efficace.

#### **Objectifs**

- 1.Maîtriser l'interface Wordpress et ses différente fonctionnalités
- 2.Mettre à jour son site : photos, contenu dans les pages
- 3.Rédiger et publier une actualité sous Wordpress
- 4.Optimiser le référencement de son site internet

#### **Contenu pédagogique** :

- **Présentation du back office** : Environnement Wordpress
- **Fonctionnalités principales de Wordpress** : Modifier une page / Créer une actualité / Mettre un lien / Optimiser sa photo / Bases de html / Modification rapide / Trucs et astuces
- **Fonctionnalités spécifiques de Wordpress** : SUR MESURE EN FONCTION DE CHAQUE SITE
- **Préparer son image pour le site** : Formats d'images / Redimensionner et recadrer avec IloveIMG / Mettre à jour la galerie ou le portfolio / intégrer les images / intégrer les pdf
- **Le blog :** rédiger un article / Publier ou programmer un article / *Exercice : rédiger et publier un article*
- **Travailler le référencement** avec Yoast SEO
- **Optimiser son site avec les réseaux sociaux** : Interactions site internet et réseaux sociaux
- **Mesurer la performance de son site** : Google Analytics : fonctions principales Interprétations des statistiques.

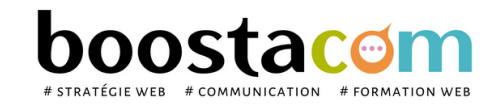

**7 h**

- **Prérequis** : Etre à l'aise avec internet. Avoir un site internet Wordpress. Avoir un compte YouTube et ses identifiants d'accès si le site contient des vidéos
- **Lieu & horaires** : Sur site client ou en salle extérieure. 9h-12h30 et 13h30-17h
- **Organisation pédagogique** : Présentiel intra-entreprise ou inter-entreprises, en continu ou discontinu
- **Moyens Pédagogiques** : Exposés, suivis de travaux d'application accompagnés, collectifs ou individuels sur des situations concrètes. Remise de supports et aide-mémoire conçus pour faciliter l'après formation
- **Moyens Techniques** : wi-fi et vidéoprojecteur. Apporter son PC portable ou sa tablette
- **Encadrement** : formateur professionnel diplômé Bac +5
- **Suivi d'exécution** : Feuille de présence par demi-journée et remise d'attestation de fin de formation
- **Moyens d'évaluation** : Recueil des attentes et besoins à l'inscription, test de positionnement, évaluation écrite des acquis, recueil des appréciations

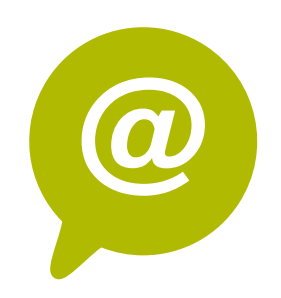

# **W.3B - Wordpress 2 : Gérer une e-boutique Wordpress**

Wordpress est le CMS de création de site internet le plus utilisé au monde aujourd'hui. Facile d'utilisation, Woo-Commerce vous permet d'être autonome dans la mise à jour de votre e-boutique et de gérer clients et produits.

### **Objectifs**

- Connaître et maîtriser l'interface Wordpress
- Rédiger une actualité, un contenu de page sous Wordpress
- Mettre à jour son site : photos, contenu dans les pages
- Optimiser le référencement de son site internet
- A la fin de la formation, le stagiaire saura animer et effectuer les mises à jour de son site Wordpress vitrine

### **Contenu pédagogique** :

- **Présentation du back office Woo-commerce** : Commandes, clients, produits, stock
- **Fonctionnalités principales de Wordpress** : Export / Import / Créer une fiche produit / Ecrire le texte produit / Code Promo
- **Relation client digitale** : Règlement RGPD | Obligations légales du vendeur | Bonnes pratiques ecommerce | Comprendre le tunnel de commande |
- **Animer ses ventes avec la publicité digitale** : promotion des ventes | remarketing | Emailing | Retargeting | Partenariats | Adwords | Mailing adressé
- **Optimiser ses ventes avec les réseaux sociaux** : Interactions boutique et réseaux
- **Mesurer la performance de sa e-boutique** : Indicateurs à surveiller

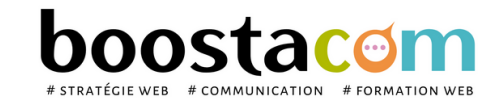

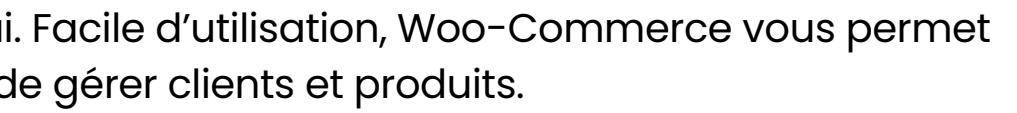

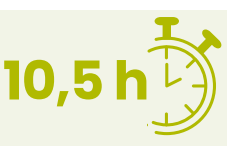

**100% clients**

**2020 satisfaits**

- Atelier partagé > 3 x 3,5h Plusieurs entreprises : 885  $\epsilon$ /pers
- You & me > 10,5h Juste votre entreprise : 1 455  $\epsilon$  pour 1 à 2 pers

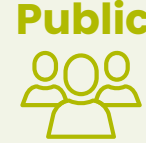

#### **2 formules**

#### **Organisation pédagogique**

- **Prérequis** : Etre à l'aise avec internet. Avoir un site internet Wordpress.
- **Lieu & horaires** : Sur site client ou en salle extérieure. 9h-12h30 et 13h30-17h
- **Organisation pédagogique** : Présentiel intra-entreprise ou inter-entreprises, en continu ou discontinu
- **Moyens Pédagogiques** : Exposés, suivis de travaux d'application accompagnés, collectifs ou individuels sur des situations concrètes. Remise de supports et aide-mémoire conçus pour faciliter l'après formation
- **Moyens Techniques** : wi-fi et vidéoprojecteur. Apporter son PC portable ou sa tablette
- **Encadrement** : formateur professionnel diplômé Bac +5
- **Suivi d'exécution** : Feuille de présence par demi-journée et remise d'attestation de fin de formation
- **Moyens d'évaluation** : Recueil des attentes et besoins à l'inscription, test de positionnement, évaluation écrite des acquis, recueil des appréciations

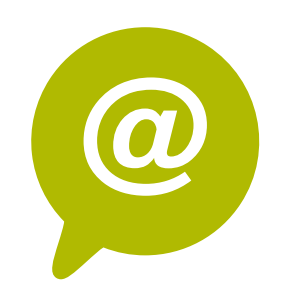

# **W.5 - Google Analytics : Suivre la performance d'un site**

Posséder un site internet c'est bien… suivre ses performances régulièrement et l'optimiser c'est mieux ! Application gratuite de la suite Google, Google Analytics permet de contrôler très précisément les indicateurs clés de votre site internet, qu'il soit vitrine ou marchands, et de mettre en place les actions pour booster votre trafic. Un outil indispensable de la boîte à outil webmarketing !

### **Objectifs**

- Maîtriser les fonctions de base de Google Analytics
- Suivre et analyser le trafic de votre site web
- Mettre en place des tableaux de bords décisionnels
- Optimiser son ROI en améliorant les performances du site

### **Contenu pédagogique** :

- Atelier partagé > 2 x 3,5h Plusieurs entreprises : 590 €/pers
- You & me > 7h Juste votre entreprise : 970  $\epsilon$  pour 1 à 2 pers

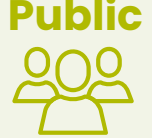

- **Comprendre l'Analytics** : métriques de volume, métriques d'intérêt; vocabulaire du trafic manager
- **Google Analytics** : créer et paramétrer son compte, fonctionnement de base
- **Analyser les statistiques de trafic** : volumes de trafic, sources de trafic, trafic mobile, trafic des réseaux sociaux, analyse comparative par période.
- **Analyser le contenu** : taux de rebond, temps passé par page, schéma de navigation (entrées et sorties), analyse du contenu page par page
- **Comprendre le concept de taux de conversion** : schéma de vie du client > du lead au client, définition du taux de conversion en environnement e-commerce, en environnement BotB et BtoC
- **Définir ses objectifs Analytics**
- **Paramétrer Google Analytics** : paramétrer un rapport automatique / associer Google Analytics et Google Adwords.

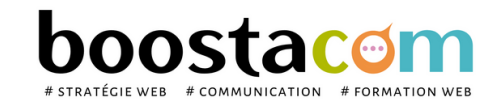

**100% clients**

**2021 satisfaits**

**7 h**

 $\left(\begin{smallmatrix}\cdot\end{smallmatrix}\right)$ 

#### **2 formules**

#### **Organisation pédagogique**

- **Prérequis** : Etre à l'aise avec internet. Avoir un site internet Wordpress.
- **Lieu & horaires** : Sur site client ou en salle extérieure. 9h-12h30 et 13h30-17h
- **Organisation pédagogique** : Présentiel intra-entreprise ou inter-entreprises, en continu ou discontinu
- **Moyens Pédagogiques** : Exposés, suivis de travaux d'application accompagnés, collectifs ou individuels sur des situations concrètes. Remise de supports et aide-mémoire conçus pour faciliter l'après formation
- **Moyens Techniques** : wi-fi et vidéoprojecteur. Apporter son PC portable ou sa tablette
- **Encadrement** : formateur professionnel diplômé Bac +5
- **Suivi d'exécution** : Feuille de présence par demi-journée et remise d'attestation de fin de formation
- **Moyens d'évaluation** : Recueil des attentes et besoins à l'inscription, test de positionnement, évaluation écrite des acquis, recueil des appréciations

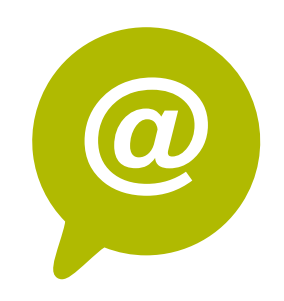

# **W.6 - SEA Google Adwords : démarrer l' achat de mots clés**

S'il est facile d'investir la totalité de son budget marketing dans ses campagnes Google Adwords sans résultats probants, il est plus difficile de rentabiliser efficacement son investissement. En suivant notre formation d'une journée sur Google Adwords dédiée aux débutants, vous aurez en main tous les éléments pour créer, analyser et optimiser la performance de vos campagnes SEA.

### **Objectifs**

- Vous familiariser avec les annonces Google Adwords
- Etre en mesure de gérer vous-même vos campagnes Adwords et d'en mesurer les résultats
- Connaître les outils et leviers qui peuvent aider à optimiser vos campagnes
- Inscrire vos campagnes Adwords dans votre stratégie globale de trafic

### **Contenu pédagogique** :

- **14h**
- Atelier partagé > 4 x 3,5h Plusieurs entreprises : 1 180  $\epsilon$ /pers
- You & me > 14h Juste votre entreprise : 1 940  $\epsilon$  pour 1 à 2 pers

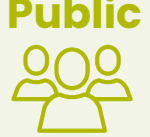

- **Introduction à Adwords** : enjeux SEO et SEA, les dernières évolutions Adwords
- **La structure du compte Adwords** : CPC, CTR, Clics, Conversion, CPA
- **Les fondamentaux Adwords** : bien choisir ses mots clés avant de lancer ses campagnes
- **Comprendre le système d'enchères** : répartition des enchères
- **Appréhender le Quality Score** : comment se calcule le QS, comment l'optimiser
- **Rédiger son annonce** : bonnes pratiques de rédaction, annonces textuelles, annonces mobiles, extension d'annonce, les pages d'atterrissage (landing page)
- **Cibler son annonce** : les différents modes de ciblage, zones, calendrier de diffusion
- **Créer une campagne** : exercice pratique création d'une campagne type
- **Mesurer l'efficacité des campagnes** : paramétrer un rapport automatique / associer Google Analytics et Google Adwords. Suivi des indicateurs.

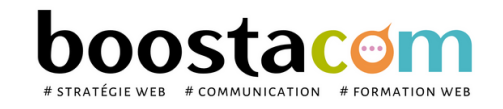

#### **2 formules**

#### **Organisation pédagogique**

- **Prérequis** : Etre à l'aise avec internet. Avoir un site internet Wordpress.
- **Lieu & horaires** : Sur site client ou en salle extérieure. 9h-12h30 et 13h30-17h
- **Organisation pédagogique** : Présentiel intra-entreprise ou inter-entreprises, en continu ou discontinu
- **Moyens Pédagogiques** : Exposés, suivis de travaux d'application accompagnés, collectifs ou individuels sur des situations concrètes. Remise de supports et aide-mémoire conçus pour faciliter l'après formation
- **Moyens Techniques** : wi-fi et vidéoprojecteur. Apporter son PC portable ou sa tablette
- **Encadrement** : formateur professionnel diplômé Bac +5
- **Suivi d'exécution** : Feuille de présence par demi-journée et remise d'attestation de fin de formation
- **Moyens d'évaluation** : Recueil des attentes et besoins à l'inscription, test de positionnement, évaluation écrite des acquis, recueil des appréciations

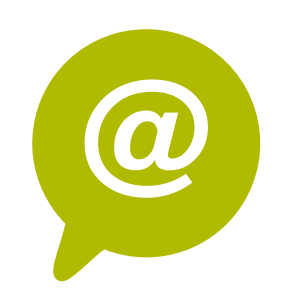

# **W.7 - SEO : Optimiser le référencement naturel du site**

Le nombre de sites internet augmente, la compétition pour les premières places dans les moteurs de recherche est de plus en plus rude. Google pénalise les tricheurs et les sites mal conçus. Connaître les techniques de référencement, produire un contenu « Google friendly », mettre en place un « maillage » efficace devient indispensable pour qu'une entreprise existe sur le web.

### **Objectifs**

1.Identifier les éléments du référencement (SEO) et leurs implications dans le succès d'un site internet

2.Mémoriser les bonnes pratiques d'écriture web optimisées pour Google

3.Choisir les bons mots clés et savoir rédiger pour le web

4.Analyser l'efficacité de son référencement SEO

### **Contenu pédagogique** :

#### *JOUR 1 - 7h*

• You & me > 7h + 2x3,5h – Juste votre entreprise : 1940 € pour à 2 pers

- **Le référencement** : Définition et lexique / Les enjeux / Fonctionnement des moteurs de recherche / L'algorithme Google / Fonctionnement des internautes / SEO VS SEA
- **Les composantes du référencement naturel** : Connaître les principales composantes du référencement naturel / L'importance de Google My Business / L'importance du blog / L'expérience utilisateur / Off site / Robots / Cas particulier : site E-commerce
- **SEO & Stratégie de contenu** : Les différents types de requêtes / Les différents types de résultats de la SERP / Les différents types de contenus
- **La recherche de mots clés** : Les outils / Les différentes catégories de mots clés / Evaluer l'intérêt des mots clés / La stratégie de mots clés / *Exercice : recherche de mots clés*

#### *JOUR 2 - 7h*

- **Ecriture web :** Rédiger correctement pour google / Renseigner les balises SEO
- **Cas pratique :** Exercice pratique d'écriture web optimisée pour le référencement
- **Correction du cas pratique et intégration** sur Wordpress
- **Analyse des performances :** Quel résultat attendre / Les outils de performance / Les outils d'audit

**96% clients**

**2023 satisfaits**

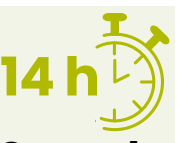

#### **1 seule formule**

#### **Organisation pédagogique**

- **Prérequis** : Etre à l'aise avec internet. Avoir un site internet Wordpress.
- **Lieu & horaires** : Sur site client ou en salle extérieure. 9h-12h30 et 13h30-17h
- **Organisation pédagogique** : Présentiel intra-entreprise ou inter-entreprises, en discontinu.
- **Moyens Pédagogiques** : Exposés, suivis de travaux d'application accompagnés, collectifs ou individuels sur des situations concrètes. Remise de supports et aide-mémoire conçus pour faciliter l'après formation
- **Moyens Techniques** : wi-fi et vidéoprojecteur. Apporter son PC portable ou sa tablette
- **Encadrement** : formateur professionnel diplômé Bac +5
- **Suivi d'exécution** : Feuille de présence par demi-journée et remise d'attestation de fin de formation
- **Moyens d'évaluation** : Recueil des attentes et besoins à l'inscription, test de positionnement, évaluation écrite des acquis, recueil des appréciations

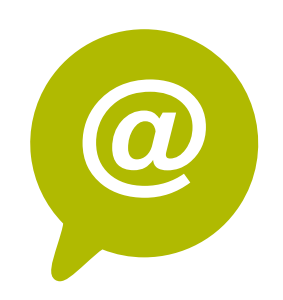

## **W.8 – Newsletter : concevoir avec Sendinblue**

Bien que décrié, l'emailing reste le moyen de contact commercial le plus efficace, utilisé à bon escient et avec les bonnes pratiques. L'emailing reste un moyen réactif, traçable et peu coûteux, pour développer la communication de la PME.

### **Objectifs**

- Connaître les bonnes pratiques de rédaction d'un emailing
- Créer un emailing professionnel html à partir d'un template
- Savoir utiliser Sendinblue pour créer et envoyer son emailing
- Analyser les retombées de son emailing

### **Contenu pédagogique** :

- Atelier partagé > 4 x 3,5h Plusieurs entreprises : 1 180 €/pers
- You & me > 14h Juste votre entreprise : 1 940  $\epsilon$  pour 1 à 2 pers

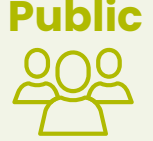

- **Contexte législatif** : Audit du contexte de l'entreprise et de sa base de données contact- Moyens de collecte on et off-line - Déclaration CNIL – Opt-in et Opt-out
- **Construire et optimiser sa base de données**
- **Rédiger son emailing** : Copy stratégie Objet Sender Contenu Liens Ergonomie Equilibre texte / photos
- **Emailing de conquête vs emailing de fidélisation** : trigger marketing Etudier le cycle de vie du client et construire ses scénarios.
- **Concevoir et envoyer son emailing** : Présentation de sendinblue. Adresse du sender fonctionnalités de mailchimp – Préparation des images – intégration de la base de données - tests –
- **Erreurs à éviter et analyser ses résultats** : les "metrics" incontournables / Mesurer son ROI
- **Les fonctionnalités sociales de l'emailing**

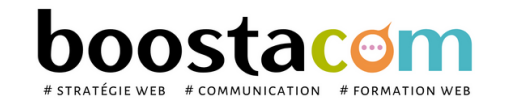

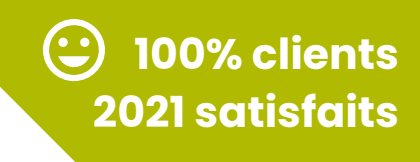

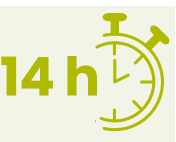

#### **2 formules**

#### **Organisation pédagogique**

- **Prérequis** : Etre à l'aise avec internet, le traitement des images et les fichiers de base de données
- **Lieu & horaires** : Sur site client ou en salle extérieure. 9h-12h30 et 13h30-17h
- **Organisation pédagogique** : Présentiel intra-entreprise ou inter-entreprises, en continu ou discontinu
- **Moyens Pédagogiques** : Exposés, suivis de travaux d'application accompagnés, collectifs ou individuels sur des situations concrètes. Remise de supports et aide-mémoire conçus pour faciliter l'après formation
- **Moyens Techniques** : wi-fi et vidéoprojecteur. Apporter son PC portable ou sa tablette
- **Encadrement** : formateur professionnel diplômé Bac +5
- **Suivi d'exécution** : Feuille de présence par demi-journée et remise d'attestation de fin de formation
- **Moyens d'évaluation** : Recueil des attentes et besoins à l'inscription, test de positionnement, évaluation écrite des acquis, recueil des appréciations

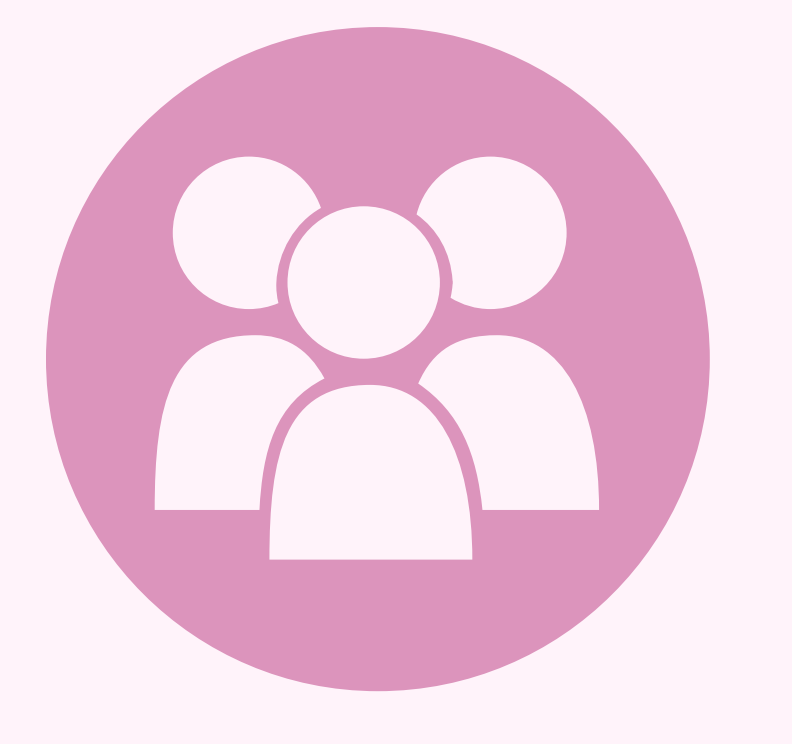

# **RÉSEAUX SOCIAUX**

- Comprendre les réseaux sociaux
- Utiliser les réseaux sociaux en mode professionnel

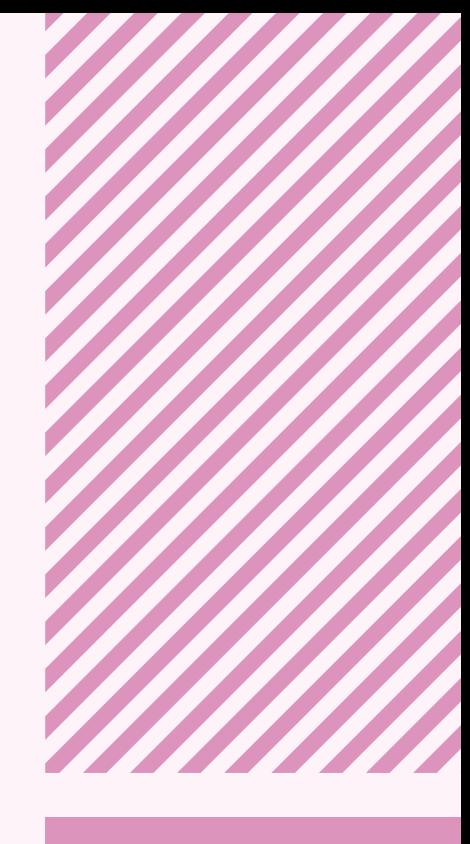

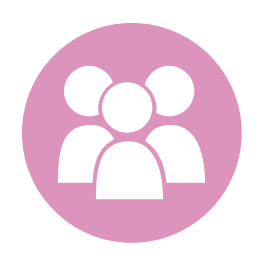

# **R.1A- Comprendre et démarrer les réseaux sociaux**

Aujourd'hui, 78% des Français utilisent les réseaux sociaux, 4 milliards de vidéos sont visionnées chaque jour sur YouTube, et 80% des entreprises utilisent le « Social Media » pour recruter. « Fish where the fishes are »… désormais, nos clients et prospects sont sur les réseaux sociaux. Que l'on soit une entreprise BtoC ou BtoB, bien connaître les réseaux sociaux et leurs usages est incontournable pour développer son activité.

### **Objectifs**

- 1.Identifier les enjeux du digital et des médias sociaux
- 2.Maîtriser le vocabulaire des réseaux sociaux et leur mode de fonctionnement
- 3.Choisir le réseau social adapté à ses objectifs de communication
- 4.Mémoriser les bonnes pratiques

### **Contenu pédagogique** :

**7 h**

**97% clients**

**2023 satisfaits**

- Atelier partagé > 2 x 3,5h Plusieurs entreprises : 590  $\epsilon$ /pers
- You & me > 7h Juste votre entreprise : 970  $\epsilon$  pour 1 à 2 pers

- **Identifier les nouveaux usages du digital Web 3.0** : définition et usages / Marketing émotionnel / Les réseaux sociaux dans le dispositif de communication de l'entreprise. / La nouvelle relation marque et consomm'acteur / Législation en vigueur
- **Rôle des réseaux sociaux** : Impact des réseaux sociaux sur la stratégie digitale et le référencement / Le social gaming / Le Social Shopping. / Générer des leads en BtoB avec les médias sociaux.
- **Cartographie des media sociaux** : Facebook, Google My Business, Twitter, Linkedin, Pinterest, Instagram, YouTube, Snapchat, TikTok. / Quel réseau social pour quelle utilité ? / *Exercice : définir les réseaux adaptés à mon cas d'entreprise*
- **Les essentiels du post Social Media** : Trouver le ton juste / Ecrire vite et bien / Le pouvoir des images et de la vidéo : Canva / Bonnes pratiques de publication / *Exercice : créer un post Facebook et/ou LinkedIn*
- **Optimiser et mesurer la performance des actions** : les outils malins / Les indicateurs de performance des réseaux **Suivi d'exécution** : Feuille de présence par demi-journée et remise d'attestation de fin de formation

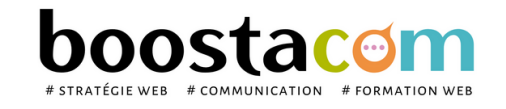

**Public** Dirigeant, commercial, manager ou assistant communication et marketing, demandeur d'emploi. Toute personne animant des réseaux sociaux.

#### **2 formules**

- **Prérequis** : Etre à l'aise avec internet. Posséder un compte Facebook personnel
- **Lieu & horaires** : Sur site client ou en salle extérieure. 9h-12h30 et 13h30-17h
- **Organisation pédagogique** : Présentiel intra-entreprise ou inter-entreprises, en continu ou discontinu
- **Moyens Pédagogiques** : Exposés, suivis de travaux d'application accompagnés, collectifs ou individuels sur des situations concrètes. Remise de supports et aide-mémoire conçus pour faciliter l'après formation
- **Moyens Techniques** : wi-fi et vidéoprojecteur. Apporter son PC portable ou sa tablette
- **Encadrement** : formateur professionnel diplômé Bac +5
- **Moyens d'évaluation** : Recueil des attentes et besoins à l'inscription, test de positionnement, évaluation écrite des acquis, recueil des appréciations

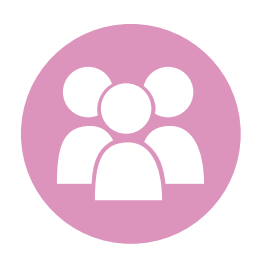

# **R.2A - Facebook 1 : démarrer sa page professionnelle**

Plus de 30 millions d'entreprises ont une page professionnelle sur Facebook. Il faut donc en comprendre les enjeux, adopter les bonnes pratiques pour fédérer sa communauté.

### **Objectifs**

- 1.Identifier le fonctionnement et l'utilisation de Facebook en tant que professionnel
- 2.Paramétrer et renseigner sa page professionnelle
- 3.Publier, partager, programmer des posts
- 4.Agrandir sa communauté
- 5.Savoir mesurer la performance de ses actions sur Facebook

### **Contenu pédagogique** :

- **Rôle des réseaux sociaux :** les réseaux dans le dispositif digital / Législation des réseaux
- **Présentation de Facebook** : Facebook aujourd'hui / Avantages et limites / Visibilité et algorithme de Facebook
- **Auditer et paramétrer ma page** : Différence profil perso, page pro, groupe / Configuration de la Page entreprise / Présentation de l'interface et navigation / *Exercice : compléter sa page professionnelle*
- **Publier sur Facebook :** Quels sujets choisir ? / Bonnes Pratiques / Fonctions de publications et programmation (Meta Business Suite) / Outils malins / *Exercice : créer et programmer un post*
- **Gérer sa communauté :** les méthodes pour développer la communauté / Répondre aux commentaires */ Exercice pratique : agrandir sa communauté*
- **Mesurer la performance de ses actions** : Identifier les métriques principales / Les fonctions de statistiques sur Facebook et Meta Business Suite / Identifier le profil de vos abonnés / *Exercice : analyser le taux d'engagement de vos publications du dernier mois*

**100% clients**

**2022 satisfaits**

- Atelier partagé > 2 x 3,5h Plusieurs entreprises : 590  $\epsilon$ /pers
- You & me > 7h Juste votre entreprise : 970  $\epsilon$  pour 1 à 2 pers

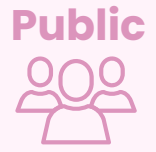

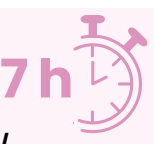

**Public** Dirigeant, commercial, manager ou assistant communication et marketing, demandeur d'emploi. Toute personne animant des réseaux sociaux.

#### **2 formules**

- **Prérequis** : Etre à l'aise avec internet. Posséder un compte Facebook personnel actif, avoir créé sa page professionnelle avant la séance si elle n'existe pas
- **Lieu & horaires** : Sur site client ou en salle extérieure. 9h-12h30 et 13h30-17h
- **Organisation pédagogique** : Présentiel intra-entreprise ou inter-entreprises, en continu ou discontinu
- **Moyens Pédagogiques** : Exposés, suivis de travaux d'application accompagnés, collectifs ou individuels sur des situations concrètes. Remise de supports et aide-mémoire conçus pour faciliter l'après formation
- **Moyens Techniques** : wi-fi et vidéoprojecteur. Apporter son PC portable ou sa tablette
- **Encadrement** : formateur professionnel diplômé Bac +5
- **Suivi d'exécution** : Feuille de présence par demi-journée et remise d'attestation de fin de formation
- **Moyens d'évaluation** : Recueil des attentes et besoins à l'inscription, test de positionnement, évaluation écrite des acquis, recueil des appréciations

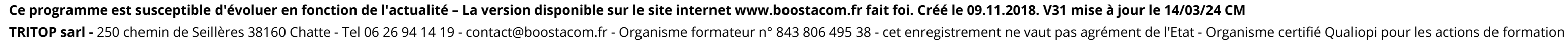

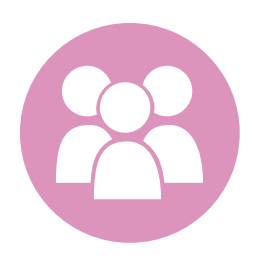

# **R.2B – Facebook 2 : déployer la publicité sur Facebook**

Depuis plusieurs années, Facebook déploie une série de fonctionnalités publicitaires. Comment vendre sur Facebook et faire la promotion de ses produits avec la publicité ? Une formation pour exploiter toute la puissance commerciale de Facebook.

### **Objectifs**

- Appréhender les Facebook Ads et les différents formats publicitaires sur Facebook
- Créer et gérer un compte Meta Business Manager
- Créer une campagne publicitaire et paramétrer ses audiences
- Analyser les résultats de ses Facebook Ads

### **Contenu pédagogique** :

- Atelier partagé > 7 h Plusieurs entreprises : 590 €/pers
- You & me >  $\overrightarrow{7}h$  Juste votre entreprise : 970 € pour 1 à 2 pers

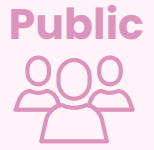

- **Les points clés de la publicité Facebook :** catégories de publicité, options de ciblage, structures de campagnes, fonctionnement de la facturation, règles relatives à la publicité.
- **Créer ou contrôler un compte Meta Business Manager** : paramètres, configuration de la facturation, ajouter un compte Instagram, accorder des droits.
- **Paramétrer sa campagne Facebook Ads** : les différents types d'objectif publicitaire, compléter les informations de campagne, les différents formats de ciblage (géographique, démographique, avancé), choisir un budget et un calendrier. Les différents types d'emplacement.
- **Créer sa publicité** : choisir le format (image, carrousel, video, collection) ajouter un Instant Expérience, créer le contenu. Exemples de publications sponsorisées.
- **Mesurer les résultats :** métriques clés, tableau de suivi, créer un rapport publicitaire

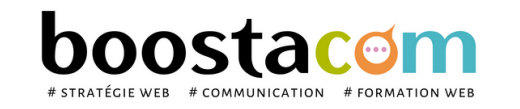

**94% clients**

**2020 satisfaits**

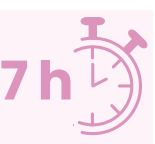

**Public** Dirigeant, commercial, manager ou assistant communication et marketing, demandeur d'emploi. Toute personne animant des réseaux sociaux.

#### **2 formules**

- **Prérequis** : Etre à l'aise avec internet. Posséder un compte LinkedIn personnel actif, créer sa page avant la séance si elle n'existe pas.
- **Lieu & horaires** : Sur site client ou en salle extérieure. 9h-12h30 et 13h30-17h
- **Organisation pédagogique** : Présentiel intra-entreprise ou inter-entreprises, en continu ou discontinu
- **Moyens Pédagogiques** : Exposés, suivis de travaux d'application accompagnés, collectifs ou individuels sur des situations concrètes. Remise de supports et aide-mémoire conçus pour faciliter l'après formation
- **Moyens Techniques** : wi-fi et vidéoprojecteur. Apporter son PC portable ou sa tablette
- **Encadrement** : formateur professionnel diplômé Bac +5
- **Suivi d'exécution** : Feuille de présence par demi-journée et remise d'attestation de fin de formation
- **Moyens d'évaluation** : Recueil des attentes et besoins à l'inscription, test de positionnement, évaluation écrite des acquis, recueil des appréciations

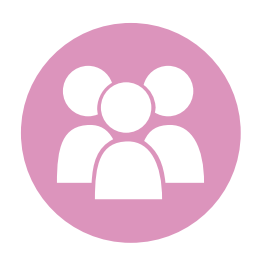

# **R.3A – LinkedIn 1 : Créer et animer son compte personnel**

LinkedIn, réseau social professionnel est un réseau en développement très efficace pour renforcer son image d'expert, être visible, recruter... Une formation pour prendre en main LinkedIn, ses codes, usages et fonctionnalités

### **Objectifs**

- Comprendre les usages et le potentiel de Linkedln en prospection ou recherche d'emploi
- Comprendre les différences entre compte personnel et page entreprise
- Maximiser l'utilisation d'un compte le compte premium
- Donner de la visibilité à son profil
- A la fin de la formation, le stagiaire saura se servir de LinkedIn pour augmenter sa communauté et maximiser sa zone de prospection

### **Contenu pédagogique** :

- **Présentation LinkedIn** : Chiffres clés / Quelle utilisation pour quel objectif : mode passif, réactif, actif / Usages du profil personnel, du compte premium, de la page entreprise
- **Optimiser son profil** : Définir ses forces clés / Mettre en valeur son profil professionnel / Paramétrer son profil Linkedln. / Principales fonctionnalités /
- **Construire son réseau** : Qui inviter ? Comment inviter ? Faire des recommandations ? Evaluation de la force de son profil (SSI)
- **Publier du contenu impactant** : Stratégie de contenu / Augmenter la portée de ses posts / Bonnes pratiques de publication.
- **Prospecter avec LinkedIn** : Formuler son positionnement commercial : critères de ciblage / Rechercher les contacts qualifiés / Utiliser les fonctions avancées de filtre / La publicité sur Linkedin
- **Se fixer des objectifs et suivre les résultats**

**100% clients**

**2022 satisfaits**

- Atelier partagé > 2 x 3,5h Plusieurs entreprises : 590  $\epsilon$ /pers
- You & me > 7h Juste votre entreprise : 970  $\epsilon$  pour 1 à 2 pers

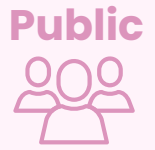

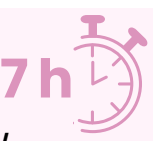

**Public** Dirigeant, commercial, manager ou assistant communication et marketing, demandeur d'emploi. Toute personne animant des réseaux sociaux.

#### **2 formules**

- **Prérequis** : Etre à l'aise avec internet. Posséder un compte LinkedIn personnel actif, créer sa page avant la séance si elle n'existe pas.
- **Lieu & horaires** : Sur site client ou en salle extérieure. 9h-12h30 et 13h30-17h
- **Organisation pédagogique** : Présentiel intra-entreprise ou inter-entreprises, en continu ou discontinu
- **Moyens Pédagogiques** : Exposés, suivis de travaux d'application accompagnés, collectifs ou individuels sur des situations concrètes. Remise de supports et aide-mémoire conçus pour faciliter l'après formation
- **Moyens Techniques** : wi-fi et vidéoprojecteur. Apporter son PC portable ou sa tablette
- **Encadrement** : formateur professionnel diplômé Bac +5
- **Suivi d'exécution** : Feuille de présence par demi-journée et remise d'attestation de fin de formation
- **Moyens d'évaluation** : Recueil des attentes et besoins à l'inscription, test de positionnement, évaluation écrite des acquis, recueil des appréciations

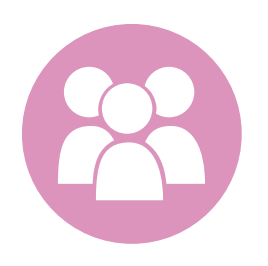

# **R.3B – LinkedIn 2 : déployer la publicité sur Linkedin**

Prospecter sur Linkedin ? C'est possible en utilisant ses multiples fonctionnalités, un compte premium ou des plateformes relais spécialisées. Devenez expert sur Linkedinet développez vos actions de prospection.

### **Objectifs**

- Connaître les options payantes de Linkedin : sales solutions, maketing solutions
- Identifier les points clés de la publicité sur Linkedin
- Créer son compte publicitaire et paramétrer ses audiences
- Construire ses campagne de publicité et en mesurer les résultats

### **Contenu pédagogique** :

- **Les points clés de la publicité Linkedin** : formats de publicité, options de ciblage principales, structures de campagnes, fonctionnement des enchères, règles relatives à la publicité.
- **Le compte Linkedin Campaign Manager** : paramètres, configuration de la facturation, ajout utilisateur et rôle.
- **Paramétrer sa campagne publicitaire :** groupe de campagnes, objectif publicitaire, audience, diffusion, budget, programmation, résultats prévisionnels.
- **Créer sa publicité :** création, format (usage des différents formats), ciblage, budget et enchères. Exemples de publications sponsorisées, exemple d'Inmail.
- **Créer une newsletter** dans Linkedin
- **Mesurer les résultats :** indicateurs, tableau de suivi, le rapport publicitaire

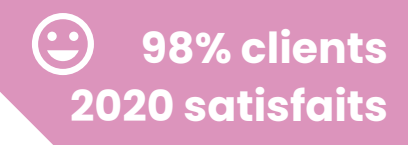

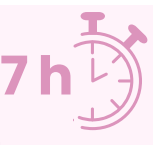

- Atelier partagé > 7h Plusieurs entreprises : 590  $\epsilon$ /pers
- You & me >  $\overline{7}h$  Juste votre entreprise : 970  $\epsilon$  pour 1 à 2 pers

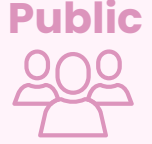

**Public** Dirigeant, commercial, manager ou assistant communication et marketing, demandeur d'emploi. Toute personne animant des réseaux sociaux.

#### **2 formules**

- **Prérequis** : Etre à l'aise avec internet. Posséder un compte LinkedIn personnel actif, créer sa page avant la séance si elle n'existe pas.
- **Lieu & horaires** : Sur site client ou en salle extérieure. 9h-12h30 et 13h30-17h
- **Organisation pédagogique** : Présentiel intra-entreprise ou inter-entreprises, en continu ou discontinu
- **Moyens Pédagogiques** : Exposés, suivis de travaux d'application accompagnés, collectifs ou individuels sur des situations concrètes. Remise de supports et aide-mémoire conçus pour faciliter l'après formation
- **Moyens Techniques** : wi-fi et vidéoprojecteur. Apporter son PC portable ou sa tablette
- **Encadrement** : formateur professionnel diplômé Bac +5
- **Suivi d'exécution** : Feuille de présence par demi-journée et remise d'attestation de fin de formation
- **Moyens d'évaluation** : Recueil des attentes et besoins à l'inscription, test de positionnement, évaluation écrite des acquis, recueil des appréciations

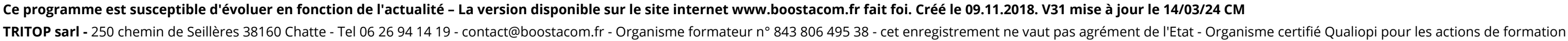

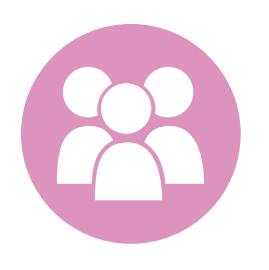

# **R.3C– LinkedIn 3 : prospecter avec Sales Navigator**

Formule Premium de LinkedIn, Sales Navigator est une plateforme de prospection liée tout ce qui vous aide pour trouver de nouveaux clients : une base de données enrichie en temps réel et les moyens pour créer une relation avec vos clients potentiels

### **Objectifs**

- Comprendre la notion de social selling sur Linkedin et Sales Navigator
- Connaître les bonnes pratiques pour booster la visibilité de son profil sur LinkedIn
- Savoir utiliser la plateforme Sales Navigator et ses fonctionnalités
- Maîtriser la recherche de prospects et la prise de contact avec Sales Navigator

### **Contenu pédagogique** :

**Le social selling avec Sales Navigator :** la puissance de Linkedin, le social selling, pourquoi choisir Sales Navigator, optimiser son profil (construction du profil, réseau, SSI), développer sa visibilité avec les publications.

*Exercice pratique : calculer son SSI, analyser son profil et ses pratiques LinkedIn*

**Prospecter avec Sales Navigator :** paramétrer son compte Sales Navigator, utiliser le moteur de recherche (recherche boléenne, recherche avancée avec filtres), exploiter les résultats, créer et gérer les listes (comptes VS prospects), gérer les alertes. *Exercice pratique : faire une recherche avancée, créer une liste de prospects*

**Contacter les prospects identifiés :** comment se mettre en relation, les techniques des Inmail, engager ses prospects et entretenir sa relation, le lead nurtering.

*Exercice pratique : rédiger et envoyer un Inmail*

**Aller plus loin dans le social selling** : liste des bonnes pratiques Sales Navigator, exploiter Sales Navigator dans sa routine commerciale, l'appli mobile Sales Navigator, autres outils d'intégration,

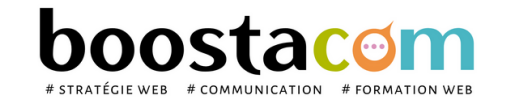

**7 h**

**NOUVEA** 

**Public** Dirigeant, commercial, manager ou assistant communication et marketing, demandeur d'emploi. Toute personne animant des réseaux sociaux.

#### **3 formules**

- Atelier partagé > 7h Plusieurs entreprises : 590 €/pers
- You & me >  $\overline{7h}$  Juste votre entreprise : 970  $\epsilon$  pour 1 à 2 pers
- Groupe entreprise > sur devis

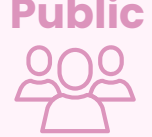

- **Prérequis** : Etre à l'aise avec internet. Posséder un compte LinkedIn personnel actif, avoir effectué la formation Linkedin 1.
- **Lieu & horaires** : Sur site client ou en salle extérieure. 9h-12h30 et 13h30-17h
- **Organisation pédagogique** : Présentiel intra-entreprise ou inter-entreprises, en continu ou discontinu
- **Moyens Pédagogiques** : Exposés, suivis de travaux d'application accompagnés, collectifs ou individuels sur des situations concrètes. Remise de supports et aide-mémoire conçus pour faciliter l'après formation
- **Moyens Techniques** : wi-fi et vidéoprojecteur. Apporter son PC portable ou sa tablette
- **Encadrement** : formateur professionnel diplômé Bac +5
- **Suivi d'exécution** : Feuille de présence par demi-journée et remise d'attestation de fin de formation
- **Moyens d'évaluation** : Recueil des attentes et besoins à l'inscription, test de positionnement, évaluation écrite des acquis, recueil des appréciations

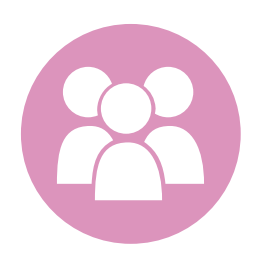

# **R.6 - Instagram : Créer et animer sa page**

Instagram est le réseau social d'influence sur smartphone, qui repose sur le visuel avant tout et s'adresse à une cible jeune. Apprenez à l'utiliser, au service d'une meilleure notoriété et visibilité pour votre entreprise et savoir identifier les influenceurs et échanger avec eux.

### **Objectifs**

- Exploiter le potentiel d'Instagram pour améliorer sa visibilité et notoriété
- Faire de la veille sur Instagram et identifier les influenceurs
- Optimiser sa prise de parole et augmenter son nombre d'abonnés

### **Contenu pédagogique** :

- **Définir une stratégie de présence sur Instagram** : Rappel des usages clés sur Instagram / Définition et optimisation de sa stratégie éditoriale / Faire cohabiter Instagram et les autres réseaux sociaux.
- **Prendre en main Instagram à travers des comptes emblématiques** : La veille / Les filtres / Les hashtags et les @mention / Trending topics / Les styles de vie
- **Nouer des relations avec les influenceurs** : Identifier les influenceurs et leurs centres d'intérêts / Contacter les influenceurs / Animer sa relation avec les influenceurs.
- **La publication sur Instagram** : Création de photos et de filtres / les hashtags / communiquer sur son « style de vie » entreprise / la publicité.
- **Bonnes pratiques** : Développer son audience / Fréquence de publications / travail sur l'image
- **Mesurer la performance** : Statistiques avec Instagram analytics

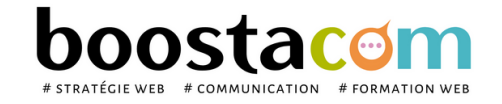

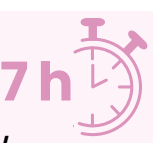

**Public** Dirigeant, commercial, manager ou assistant communication et marketing, demandeur d'emploi. Toute personne animant des réseaux sociaux.

#### **2 formules**

#### **Organisation pédagogique**

- **Prérequis** : Etre à l'aise avec internet. Posséder un compte Instagram personnel actif, créer sa page avant la séance si elle n'existe pas.
- **Lieu & horaires** : Sur site client ou en salle extérieure. 9h-12h30 et 13h30-17h
- **Organisation pédagogique** : Présentiel intra-entreprise ou inter-entreprises, en continu ou discontinu
- **Moyens Pédagogiques** : Exposés, suivis de travaux d'application accompagnés, collectifs ou individuels sur des situations concrètes. Remise de supports et aide-mémoire conçus pour faciliter l'après formation
- **Moyens Techniques** : wi-fi et vidéoprojecteur. Apporter son PC portable ou sa tablette
- **Encadrement** : formateur professionnel diplômé Bac +5
- **Suivi d'exécution** : Feuille de présence par demi-journée et remise d'attestation de fin de formation
- **Moyens d'évaluation** : Recueil des attentes et besoins à l'inscription, test de positionnement, évaluation écrite des acquis, recueil des appréciations

**100% clients**

**2023 satisfaits**

- Atelier partagé > 2 x 3,5h Plusieurs entreprises : 590  $\epsilon$ /pers
- You & me > 7h Juste votre entreprise : 970  $\epsilon$  pour 1 à 2 pers

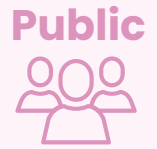

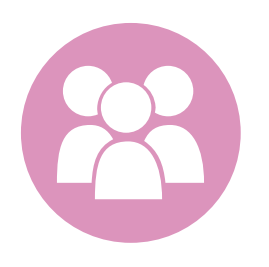

# **R.7 – YouTube : Utiliser la puissance du vidéo marketing**

YouTube est le réseau social d'influence vidéo par excellence. Apprendre à l'utiliser, optimiser la diffusion d'une vidéo, lancer une campagne de publicité ou identifier les influenceurs sont autant d'actions, qui permettront d'augmenter votre visibilité et votre référencement.

### **Objectifs**

- Exploiter le potentiel de YouTube pour améliorer sa visibilité et notoriété
- Faire de la veille sur YouTube et identifier les influenceurs
- Optimiser sa prise de parole et augmenter son nombre d'abonnés

### **Contenu pédagogique** :

- **Définir une stratégie de présence sur YouTube** : Rappel des usages clés sur YouTube / Définition et optimisation de sa stratégie éditoriale / Faire cohabiter YouTube et les autres réseaux sociaux.
- **Prendre en main YouTube à travers des comptes emblématiques** : La veille / Video search / Les mots clés / Trending topics
- **Nouer des relations avec les influenceurs** : Identifier les influenceurs et leurs centres d'intérêts / Contacter les influenceurs / Animer sa relation avec les influenceurs.
- **La publication sur YouTube** : Compte institutionnel / télécharger ses vidéos / partager ses vidéos / intégrer de la musique / télécharger des vidéos / la publicité.
- **Bonnes pratiques** : Best practices / l'interface click-to-play : faire ressortir ses vidéos face aux concurrents / améliorer ses vues
- **Mesurer la performance de ses actions** : Statistiques sur YouTube (Adwords, YouTube Ads)

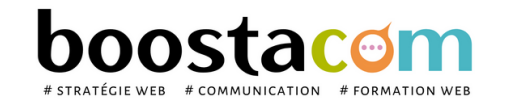

**100% clients**

**2021 satisfaits**

- Atelier partagé > 2 x 3,5h Plusieurs entreprises : 590  $\epsilon$ /pers
- You & me > 7h Juste votre entreprise : 970  $\epsilon$  pour 1 à 2 pers

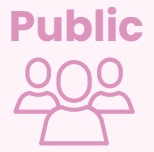

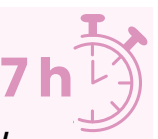

**Public** Dirigeant, commercial, manager ou assistant communication et marketing, demandeur d'emploi. Toute personne animant des réseaux sociaux.

#### **2 formules**

- **Prérequis** : Etre à l'aise avec internet. Posséder un compte YouTube personnel actif, créer sa page avant la séance si elle n'existe pas. Avoir les identifiants d'accès au compte
- **Lieu & horaires** : Sur site client ou en salle extérieure. 9h-12h30 et 13h30-17h
- **Organisation pédagogique** : Présentiel intra-entreprise ou inter-entreprises, en continu ou discontinu
- **Moyens Pédagogiques** : Exposés, suivis de travaux d'application accompagnés, collectifs ou individuels sur des situations concrètes. Remise de supports et aide-mémoire conçus pour faciliter l'après formation
- **Moyens Techniques** : wi-fi et vidéoprojecteur. Apporter son PC portable ou sa tablette
- **Encadrement** : formateur professionnel diplômé Bac +5
- **Suivi d'exécution** : Feuille de présence par demi-journée et remise d'attestation de fin de formation
- **Moyens d'évaluation** : Recueil des attentes et besoins à l'inscription, test de positionnement, évaluation écrite des acquis, recueil des appréciations

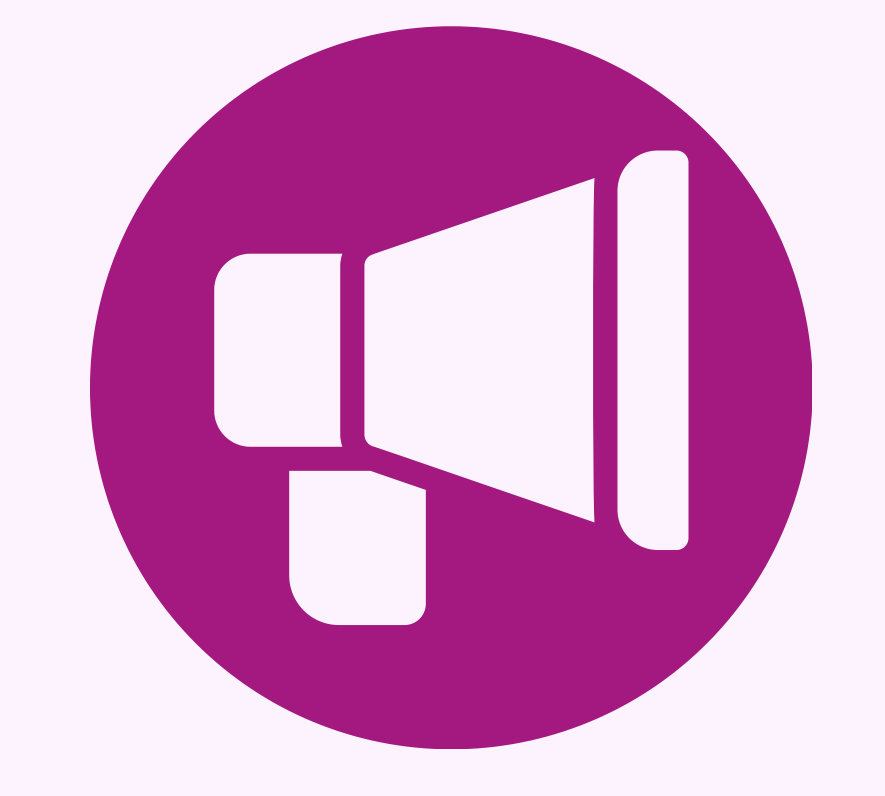

# **E-RÉPUTATION**

Gérer et valoriser sa e-réputation

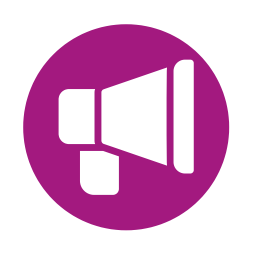

# **R.8 – Le marketing des avis et Google My Business : Susciter et utiliser les avis pour vendre**

- Comprendre le rôle des avis dans la stratégie digitale
- Découvrir le fonctionnement de Google My Business et savoir compléter sa fiche
- Savoir gérer ses avis

YouTube est le réseau social d'influence vidéo par excellence. Apprendre à l'utiliser, optimiser la diffusion d'une vidéo, lancer une campagne de publicité ou identifier les influenceurs sont autant d'actions, qui permettront d'augmenter votre visibilité et votre référencement.

### **Objectifs**

### **Contenu pédagogique** :

- **Avis et e-réputation : des éléments essentiels aujourd'hui**. Définition de l'e-réputation. L'impact des sites d'avis sur la marque. Le consomm'acteur : influence et gestion des avis. Exploiter les avis clients : norme AFNOR et nouvelle réglementation. Risques potentiels.
- **Fondamentaux de Google My Business** : Caractéristiques / Référencer ses adresses et ses localisations sur Google / La vitrine de son entreprise / / Améliorer son référencement local
- **Créer et optimiser sa fiche Google My Business** : Choisir les bonnes photos / S'enregistrer avec des points de vente multiples / Publier du contenu / Intégrer Google Maps
- **E-reputation** : Répondre à un avis positif / Répondre à un avis négatif / Mettre en place un dispositif de veille.
- **Mesurer la performance de ses actions** : Statistiques

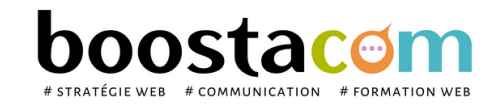

**100% clients**

**2021 satisfaits**

**7 h**

**Public** Dirigeant, commercial, manager ou assistant communication et marketing, demandeur d'emploi. Toute personne animant des réseaux sociaux.

#### **2 formules**

- Atelier partagé > 2 x 3,5h Plusieurs entreprises : 590  $\epsilon$ /pers
- You & me > 7h Juste votre entreprise : 970  $\epsilon$  pour 1 à 2 pers

- **Prérequis** : Etre à l'aise avec internet. Avoir ouvert sa page Google My Business avant la séance.
- **Lieu & horaires** : Sur site client ou en salle extérieure. 9h-12h30 et 13h30-17h
- **Organisation pédagogique** : Présentiel intra-entreprise ou inter-entreprises, en continu ou discontinu
- **Moyens Pédagogiques** : Exposés, suivis de travaux d'application accompagnés, collectifs ou individuels sur des situations concrètes. Remise de supports et aide-mémoire conçus pour faciliter l'après formation
- **Moyens Techniques** : wi-fi et vidéoprojecteur. Apporter son PC portable ou sa tablette
- **Encadrement** : formateur professionnel diplômé Bac +5
- **Suivi d'exécution** : Feuille de présence par demi-journée et remise d'attestation de fin de formation
- **Moyens d'évaluation** : Recueil des attentes et besoins à l'inscription, test de positionnement, évaluation écrite des acquis, recueil des appréciations

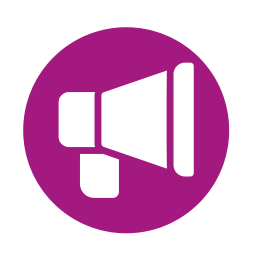

# **E. 1 – E-réputation : contrôler l'image de son entreprise sur le net**

A l'heure où l'un des premiers réflexes que nous avons en rencontrant une nouvelle personne est de la "Googliser", une attention particulière doit être portée à votre image sur le web, que ce soit en tant qu'individu ou en tant qu'entreprise. Comment maîtriser les informations disponibles ? Comment gérer les informations rédigées sur vous sans votre consentement ?

> **Public** Dirigeant, commercial, communication et ou marketing, demandeur d'emploi. Toute personne ayant à intervenir sur internet pour son compte ou celui de son entreprise.

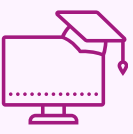

### **Objectifs**

- Comprendre la problématique de l'e-réputation
- Apprendre à surveiller son image, organiser sa veille d'e-réputation
- Savoir réagir en cas de crise

### **Contenu pédagogique** :

**100% clients**

**2021 satisfaits**

- Atelier partagé > 2 x 3,5h Plusieurs entreprises : 590  $\epsilon$ /pers
- You & me > 7h Juste votre entreprise : 970  $\epsilon$  pour 1 à 2 pers

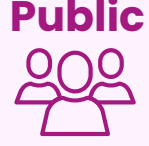

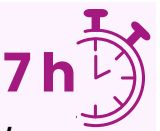

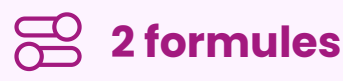

- **Prérequis** : Etre à l'aise avec internet.
- **Lieu & horaires** : Sur site client ou en salle extérieure. 9h-12h30 et 13h30-17h
- **Organisation pédagogique** : Présentiel intra-entreprise ou inter-entreprises, en continu ou discontinu
- **Moyens Pédagogiques** : Exposés, suivis de travaux d'application accompagnés, collectifs ou individuels sur des situations concrètes. Remise de supports et aide-mémoire conçus pour faciliter l'après formation
- **Moyens Techniques** : wi-fi et vidéoprojecteur. Apporter son PC portable ou sa tablette
- **Encadrement** : formateur professionnel diplômé Bac +5
- **Suivi d'exécution** : Feuille de présence par demi-journée et remise d'attestation de fin de formation
- **Moyens d'évaluation** : Recueil des attentes et besoins à l'inscription, test de positionnement, évaluation écrite des acquis, recueil des appréciations

- **Introduction** : Définition de l'e-réputation / Les différents moyens de com' sur le web / Les modes de consommation du media internet / L'avènement du "consomm-acteur" / Le nouvel enjeu « l'attention marketing » / *Je mesure de la e-réputation et force de l'identité numérique avec un grille d'analyse*
- **E-réputation et réseaux sociaux** : Les grands usages des réseaux sociaux et leurs tendances actuelles. / Le poids des Google avis : focus Google My Business / Le rôle des salariés et les risques potentiels / Droit d'auteur, propriété intellectuelle, droit à l'image sur Internet. / Les aspects juridiques de l'e-réputation. *Analyse de ses pratiques social media*
- **Maîtriser sa visibilité personnelle** : Je ne veux pas être visible / Maîtriser l'information personnelle accessible via Facebook, Linkedin. *Analyse des paramétrages de ses comptes FB et LK*
- **Organiser sa veille d'e-réputation** : Surveiller ce qui se dit sur vous / Mettre en place une veille active, analyser, engager la conversation / Outils de veille (gratuits et pro). *Paramétrage Google Alerts*
- **Gérer et renforcer sa e-réputation** : Comment utiliser son droit de réponse, savoir répondre aux avis et commentaires / Comment "noyer" les retours négatifs et utiliser à son avantage le référencement. L'impact sur votre "réputation Google" / Prévoir la gestion d'une crise ou d'un bad buzz (l'organisation, les rôles, les mots de passe) *Faire une réponse à un commentaire négatif - Répondre à un commentaire Google My Business (positif )*

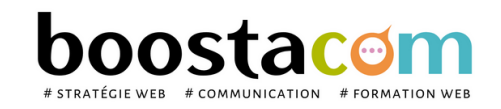

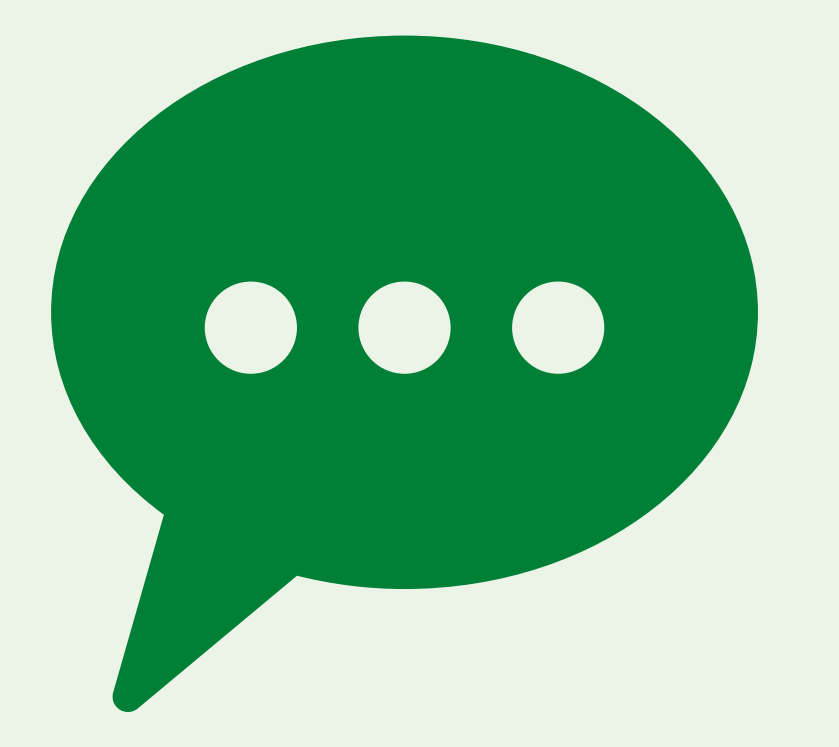

# **MARKETING ÉDITORIAL**

# Ecrire pour être lu et être vu

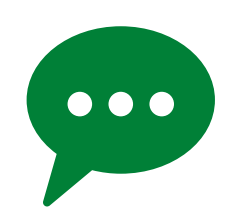

# **M.1 - Concevoir une stratégie éditoriale sur le web**

Faire venir des visiteurs sur son site internet, soigner sa e-réputation, optimiser son référencement… autant d'éléments qui dépendent d'une bonne stratégie éditoriale. Quelles sont les étapes principales pour concevoir une charte éditoriale ? Vous apprendrez à définir vos propres processus éditoriaux, à appliquer les règles d'écriture adaptées aux sites internet, et tiendrez compte des contraintes visuelles et des impératifs liés à la mobilité.

### **Objectifs**

- Concevoir et rédiger une charte éditoriale pour un site internet
- Connaître les règles d'écriture adaptées au web
- Définir des processus éditoriaux

### **Contenu pédagogique** :

- **Panorama des différents sites orientés contenus** : Importance du contenu à l'ère du web sémantique. Optimiser le contenu afin de mieux toucher ses cibles. Décryptage de ce qui fonctionne et ne fonctionne pas. Pertinence du discours. Attentes des publics. *Analyse des forces et faiblesses de sites représentatifs.*
- **Rédiger sa charte éditoriale** : Le lien avec la stratégie de l'entreprise. Les fondations : objectifs, cibles et moyens. Concevoir une charte éditoriale. Plan type : qui parle ? À qui ? De quoi ? Comment ? *Définir un ton et un traitement au sein de sa charte.*
- **Typologie des contenus et des formats** : Comprendre le rôle des différents niveaux de contenus et des différents lieux de contenu (site internet, blog, réseaux sociaux) Présentation des différents genres éditoriaux : brève, article, interview, dossier, revue de presse, post... Présentation des différents formats : titre, sous-titre, intertitre, chapeau, légende... Spécificité de la lecture à l'écran. *Identifier les différents formats.*
- **Les processus éditoriaux** : Définir ses processus éditoriaux. Les différents rôles. Le champ lexical. Le tableau éditorial. Règles d'écriture sur le web (pyramide inversée, 5W + 2H. Les 4C (Crédibitilité, Clarté, Concision, Cohérence). *Rédiger son tableau éditorial.*

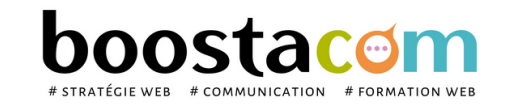

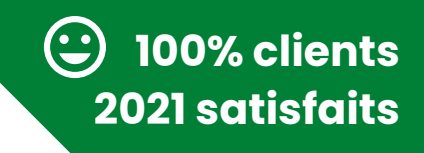

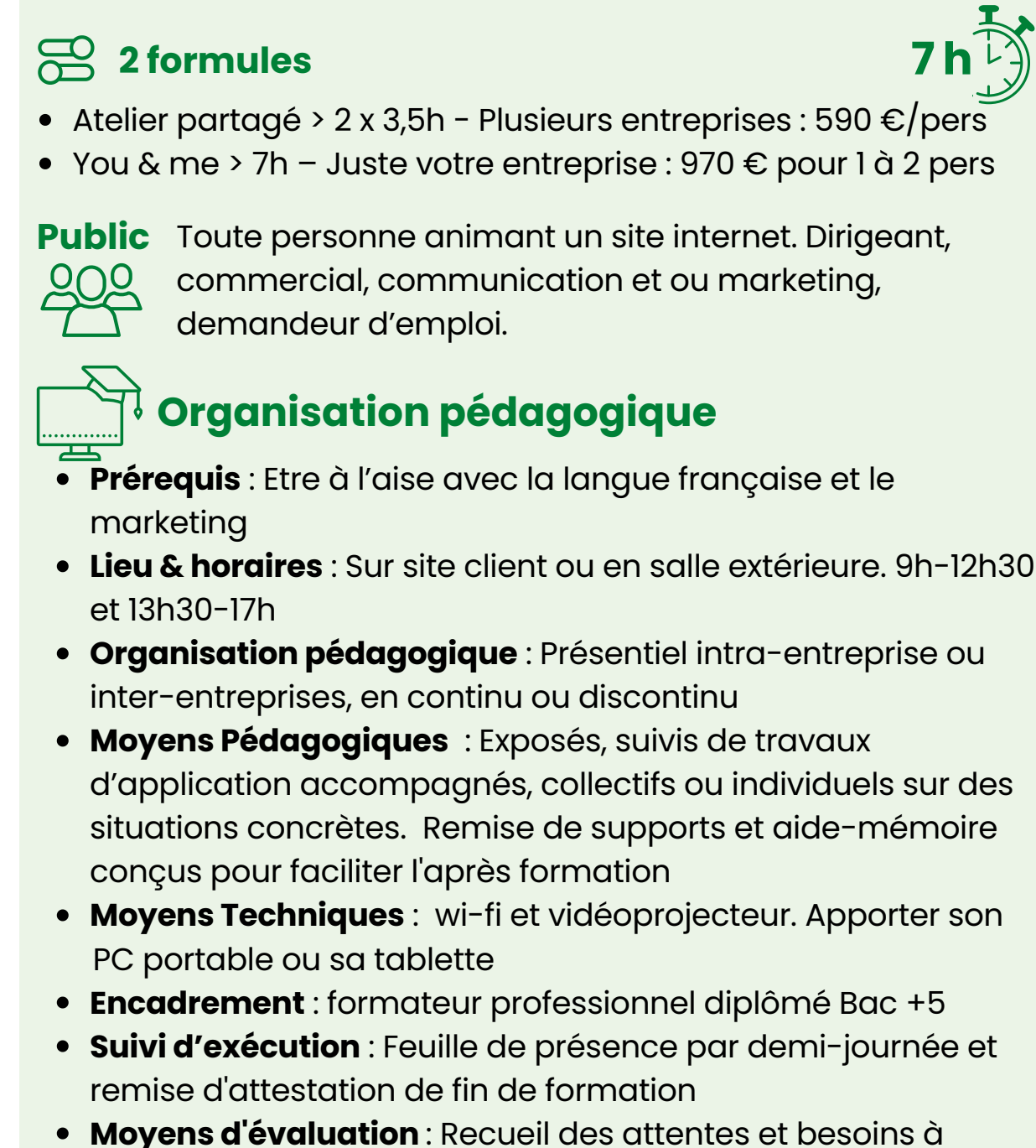

l'inscription, test de positionnement, évaluation écrite des acquis, recueil des appréciations

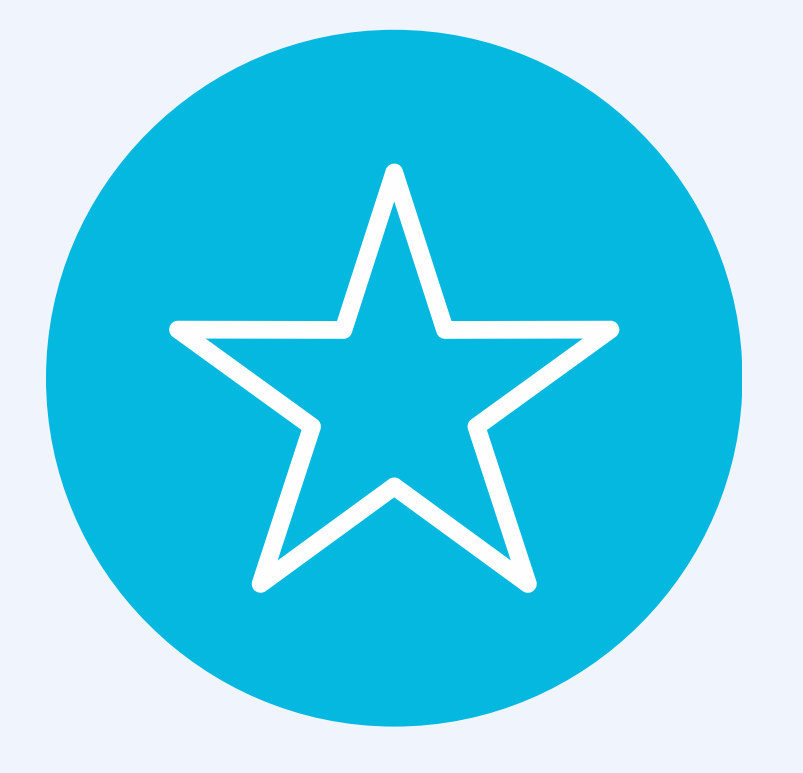

# **GRAPHISME**

- · Laisser parler sa créativité
- Etre autonome dans la création de ses supports de communication

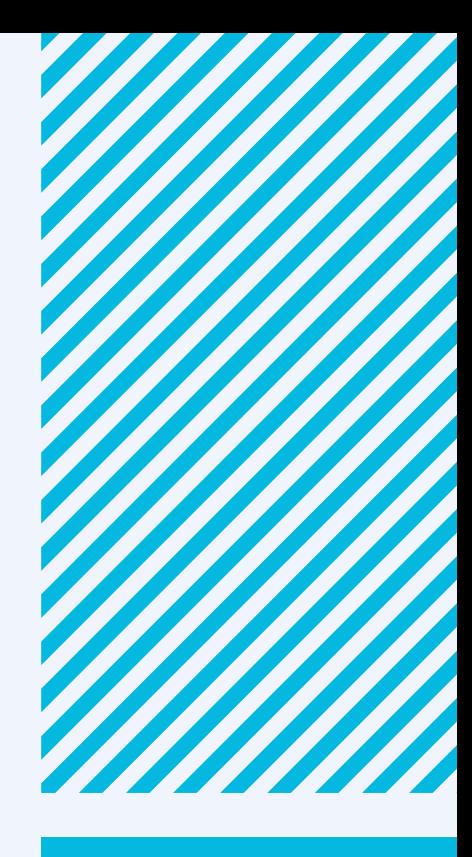

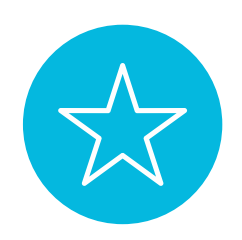

## **W.9 - Communiquer par l'image sur les réseaux : Le picture marketing**

**93% clients**

**2021 satisfaits**

- Atelier partagé > 2 x 3,5h Plusieurs entreprises : 590  $\epsilon$ /pers
- You & me > 7h Juste votre entreprise : 970  $\epsilon$  pour 1 à 2 pers

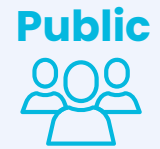

La place de l'image est prépondérante sur Internet. Une bonne image génère de l'engagement. Acquérir les fondamentaux de la prise de vue et du marketing par l'image pour être plus performant dans sa communication en ligne.

- Identifier les leviers de communication par l'image
- Apprendre les bonnes pratiques de la prise de vue et de la retouche
- Connaître les outils malins de retouche d'image
- Comprendre le picture marketing et créer un contenu adapté pour les réseaux sociaux
- Créer un univers graphique correspondant à l'entreprise

### **Objectifs**

### **Contenu pédagogique** :

- **Fondamentaux de l'usage de l'image sur internet** : Panorama de l'usage de l'image sur internet / vue d'ensemble des formats utilisés / Choisir les bons formats et les bonnes résolutions.
- **Législation et règlementation de l'image** : Création, retouche, utilisation, partages / Législation du droit à l'image / Banques d'images gratuites et achat d'images. / *Exercice pratique : recherche d'image libre de droit*
- **La prise de vue la retouche d'image** : La prise de vue : règles à respecter pour une image de qualité. / Symbolique des couleurs / Retouche d'image : applis phares et Iloveimg / *Exercice pratique : prise de vue et retouche*
- **Mon image et les réseaux sociaux** : Mettre en scène son image pour un post : bonnes pratiques et mise en forme avec Canva . Créer un univers de marque. Exercice pratique : création d'un post
- **La vidéo** : pourquoi et comment ? Règles à respecter / Videos libre de droits / Applis video phares / *Exercice pratique : utilisation d'une plateforme video*

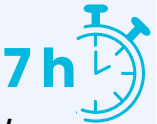

**Public** Toute personne animant un site internet. Dirigeant, commercial, communication et ou marketing, demandeur d'emploi.

#### **2 formules**

- **Prérequis** : Etre à l'aise avec internet, le traitement des images
- **Lieu & horaires** : Sur site client ou en salle extérieure. 9h-12h30 et 13h30-17h
- **Organisation pédagogique** : Présentiel intra-entreprise ou inter-entreprises, en continu ou discontinu
- **Moyens Pédagogiques** : Exposés, suivis de travaux d'application accompagnés, collectifs ou individuels sur des situations concrètes. Remise de supports et aide-mémoire conçus pour faciliter l'après formation
- **Moyens Techniques** : wi-fi et vidéoprojecteur. Apporter son PC portable ou sa tablette
- **Encadrement** : formateur professionnel diplômé Bac +5
- **Suivi d'exécution** : Feuille de présence par demi-journée et remise d'attestation de fin de formation
- **Moyens d'évaluation** : Recueil des attentes et besoins à l'inscription, test de positionnement, évaluation écrite des acquis, recueil des appréciations

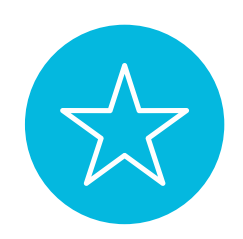

# **W.9 BIS – CANVA : créer des supports de communication**

La place de l'image est prépondérante depuis l'avènement Internet, une communication efficace et essentielle est nécessaire au développement de l'entreprise. Cette formation vous permettra d'acquérir les fondamentaux du picture marketing et de la création graphique pour concevoir des supports de communication avec Canva.

- Identifier les leviers de la création graphique et du picture marketing
- Connaître les principes de base de la mise en page
- Savoir créer un support de communication (print & web) avec Canva

### **Objectifs**

### **Contenu pédagogique :**

**Public** Toute personne animant un site internet. Dirigeant, commercial, communication et ou marketing, demandeur d'emploi.

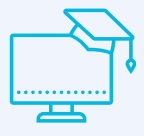

- **Identifier les besoins en communication et choisir le bon support** : Questions préalables à se poser / Choisir le support adapté à son objectif et son budget / Les différents supports de communication / Vue d'ensemble des formats utilisés / Législation du droit à l'image / Banques d'images gratuites et achat d'images / Mentions légales obligatoires
- **Les fondamentaux de la création graphique** : Les couleurs / Les typos / Les formes / La hiérarchie visuelle / Les images et les résolutions / La mise en page / L'identité de marque / Les étapes de création / Principes graphiques
- **Présentation de l'interface Canva** : Présentation de l'interface / Organisation des dossiers / Bibliothèque de modèles / Bibliothèque de photos / Les fonctions et formats d'export / Les fonctions de partage réseaux / La gestion de la charte graphique
- **Fonctions de création sur Canva** : La gestion des formats / La retouche et les fonctions d'image / Les effets sur les textes / Les fonctions de la grille de mise en page / Les fonctions d'animation / Exporter un document pour imprimer / Modifier un pdf
- **Exercice pratique :** créer un flyer / créer une image de post FB

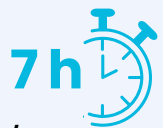

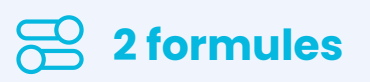

#### **Organisation pédagogique**

- **Prérequis** : Etre à l'aise avec internet, le traitement des images. Avoir pris un compte CANVA PRO pour un mois
- **Lieu & horaires** : Sur site client ou en salle extérieure. 9h-12h30 et 13h30-17h
- **Organisation pédagogique** : Présentiel intra-entreprise ou inter-entreprises, en continu ou discontinu
- **Moyens Pédagogiques** : Exposés, suivis de travaux d'application accompagnés, collectifs ou individuels sur des situations concrètes. Remise de supports et aide-mémoire conçus pour faciliter l'après formation
- **Moyens Techniques** : wi-fi et vidéoprojecteur. Apporter son PC portable ou sa tablette
- **Encadrement** : formateur professionnel diplômé Bac +5
- **Suivi d'exécution** : Feuille de présence par demi-journée et remise d'attestation de fin de formation
- **Moyens d'évaluation** : Recueil des attentes et besoins à l'inscription, test de positionnement, évaluation écrite des acquis, recueil des appréciations

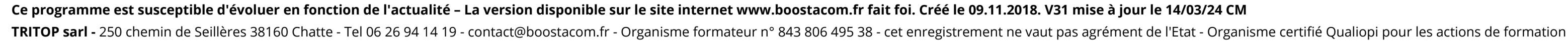

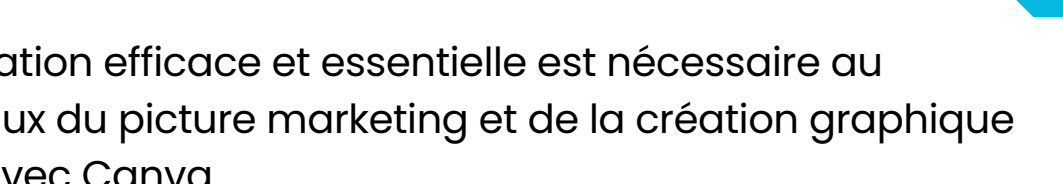

**100% clients**

**2023 satisfaits**

- Atelier partagé > 2 x 3,5h Plusieurs entreprises : 590  $\epsilon$ /pers
- You & me > 7h Juste votre entreprise : 970  $\epsilon$  pour 1 à 2 pers

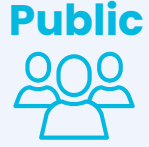

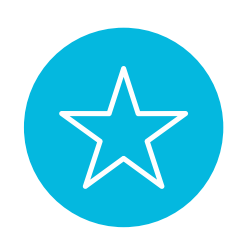

## **W.10 - CANVA : créer une vidéo**

L'utilisation de la vidéo en ligne a été multipliée par 15 en 5 ans seulement. Aujourd'hui, diffusée sur les réseaux sociaux, Youtube ou le site internet, elle joue un rôle important dans le dispositif de communication. Cette formation vous permettra d'acquérir les fondamentaux de la création vidéo avec Canva PRO.

### **Objectifs**

- Connaitre les différents types de vidéo à usage professionnel et promotionnel
- Connaitre les bonnes pratiques de tournage avec son smartphone (intérieur et extérieur)
- Savoir importer, monter et animer une video avec Canva PRO

### **Contenu pédagogique** :

- **Les différents types de video à usage professionnel** : format et durée, canaux de diffusion, bonnes pratiques, points de législation.
- **Gérer un projet vidéo** : Faire appel à un professionnel VS faire soi-même / préparer son sujet (scnéraio, plan de tournage.
- **Tourner la vidéo** : Les bonnes pratiques de tournage
- **Monter et animer la video :** Les fonctions vidéo et animation sur Canva
- *Exercice pratique* : tournage d'une video avec son smartphone montage de la vidéo sur Canva

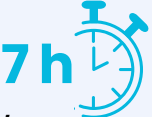

- Atelier partagé > 2 x 3,5h Plusieurs entreprises : 590  $\epsilon$ /pers
- You & me > 7h Juste votre entreprise : 970  $\epsilon$  pour 1 à 2 pers

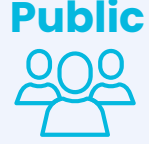

**Public** Toute personne animant un site internet. Dirigeant, commercial, communication et ou marketing, demandeur d'emploi.

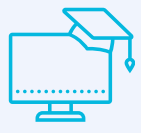

#### **2 formules**

#### **Organisation pédagogique**

- **Prérequis** : Etre à l'aise avec internet. **Avoir pris un compte CANVA PRO pour un mois. Avoir un smartphone.**
- **Lieu & horaires** : Sur site client ou en salle extérieure. 9h-12h30 et 13h30-17h
- **Organisation pédagogique** : Présentiel intra-entreprise ou inter-entreprises, en continu ou discontinu
- **Moyens Pédagogiques** : Exposés, suivis de travaux d'application accompagnés, collectifs ou individuels sur des situations concrètes. Remise de supports et aide-mémoire conçus pour faciliter l'après formation
- **Moyens Techniques** : wi-fi et vidéoprojecteur. Apporter son PC portable ou sa tablette.
- **Encadrement** : formateur professionnel diplômé Bac +5
- **Suivi d'exécution** : Feuille de présence par demi-journée et remise d'attestation de fin de formation
- **Moyens d'évaluation** : Recueil des attentes et besoins à l'inscription, test de positionnement, évaluation écrite des acquis, recueil des appréciations

### *Option possible 1/2 journée supplémentaire (+ 350 €)*

**. Intégrer, diffuser et référencer sa video sur Youtube**

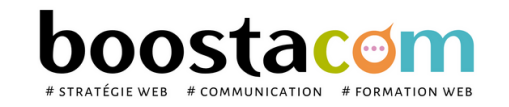

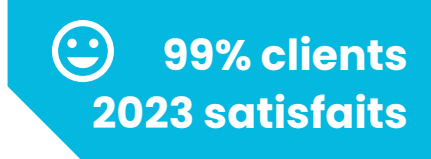

**2 types d' apprentissage 2 formules tarifaires**

# **TARIFS**

## **Nos formations sont éligibles à un financement,** avec montage d' un dossier de formation pour une demande de

prise en charge.

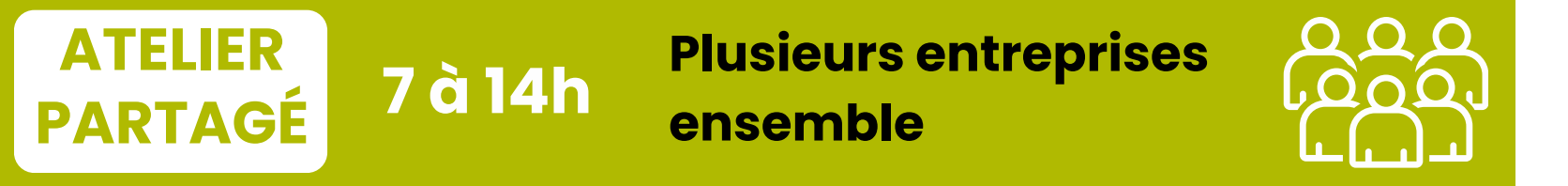

Au coeur de vos besoins : une formation ultra personnalisée, concentrée sur vos attentes spécifiques. De 1 à 2 personnes. Sur site client.

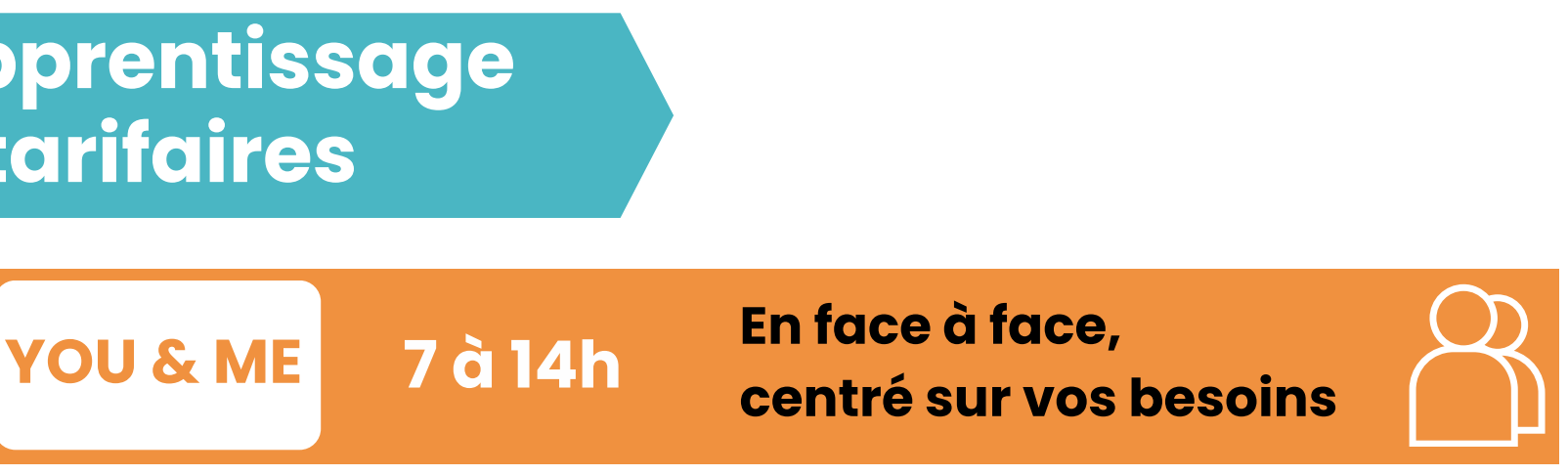

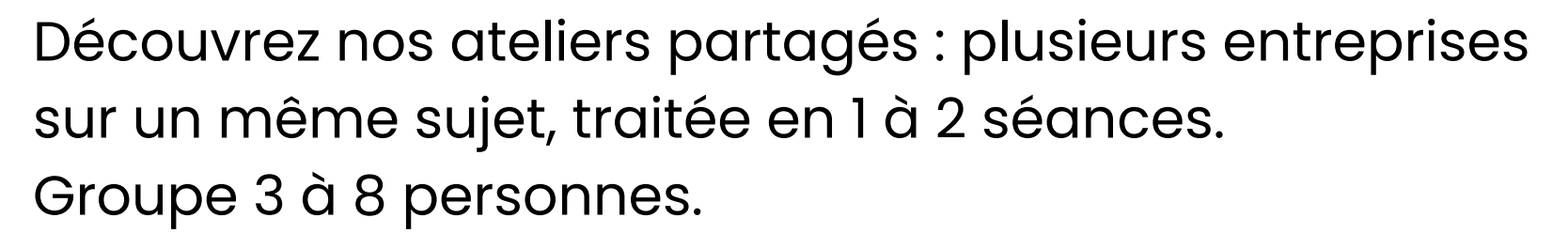

# **590 € / personne et par jour**

Faites baisser vos coûts de formation en vous regroupant à plusieurs entreprises !

Financement OPCO sur demande

**3 participants minimum**

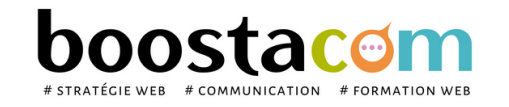

Les programmes de formation sont régulièrement remis à jour - La version disponible sur le site internet [www.boostacom.fr](http://www.boostacom.fr/) fait foi. Créé le 09.11.2018. V31 mise à jour le 14/03/24 CM TRITOP sarl - 250 chemin de Seillères 38160 Chatte - Tel 06 26 94 14 19 - contact@boostacom.fr - Organisme formateur n° 843 806 495 38 - cet enregistrement ne vaut pas agrément de l'Etat - Organisme certifié Qualiopi pour

### **970 € / jour pour 1 à 2 personnes d' une même entreprise** (au delà : nous consulter)

#### Financement OPCO sur demande

**100% personnalisé**

# **LES ÉTAPES DE VOTRE PROJET DE FORMATION**

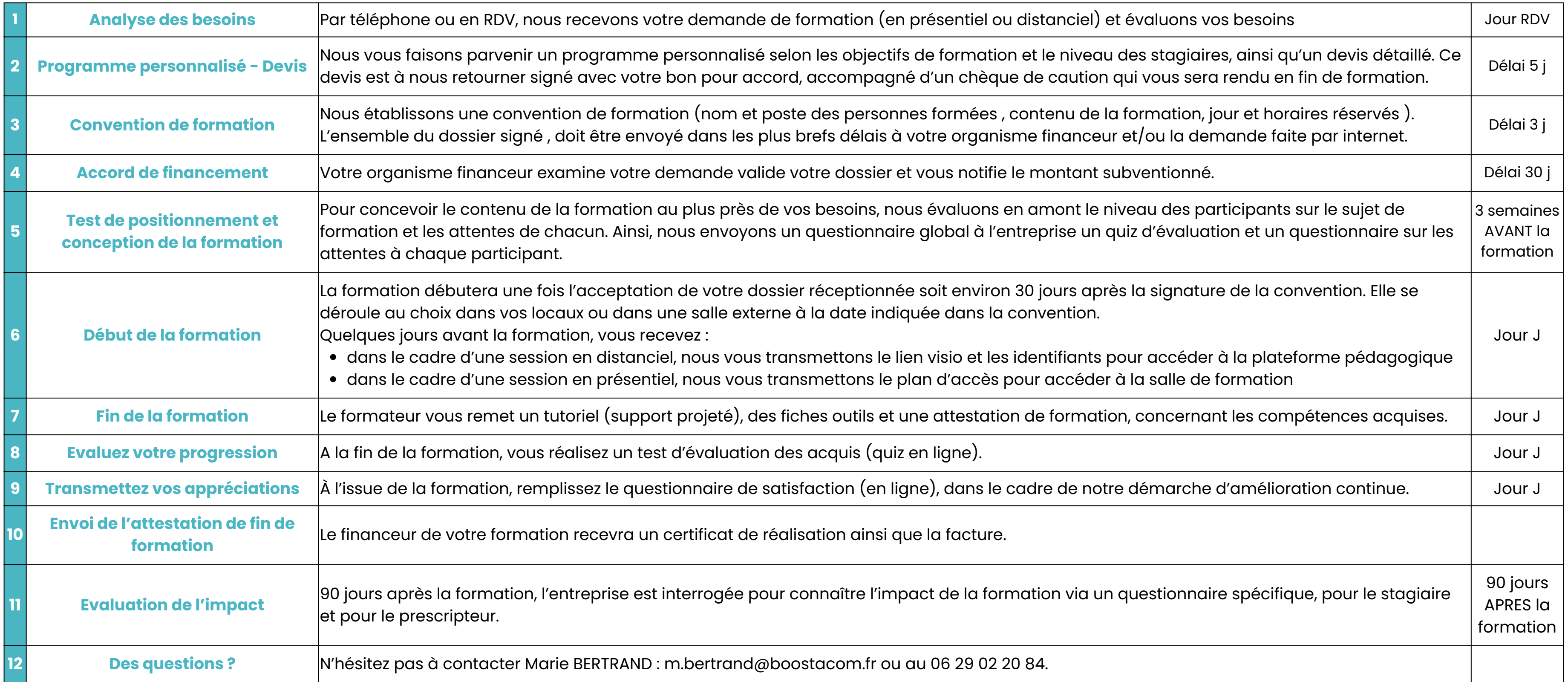

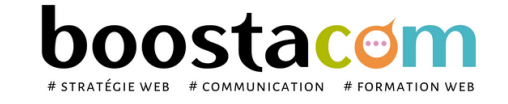

Les programmes de formation sont régulièrement remis à jour - La version disponible sur le site internet [www.boostacom.fr](http://www.boostacom.fr/) fait foi. Créé le 09.11.2018. V31 mise à jour le 14/03/24 CM TRITOP sarl - 250 chemin de Seillères 38160 Chatte - Tel 06 26 94 14 19 - contact@boostacom.fr - Organisme formateur n° 843 806 495 38 - cet enregistrement ne vaut pas agrément de l'Etat - Organisme certifié Qualiopi pour

# **CHIFFRES CLES**

**abonnés sur Facebook** *[@agenceboostacom](https://www.facebook.com/agenceboostacom/about/?ref=page_internal)* **764**

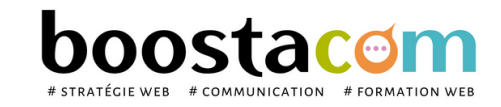

Les programmes de formation sont régulièrement remis à jour - La version disponible sur le site internet [www.boostacom.fr](http://www.boostacom.fr/) fait foi. Créé le 09.11.2018. V31 mise à jour le 14/03/24 CM TRITOP sarl - 250 chemin de Seillères 38160 Chatte - Tel 06 26 94 14 19 - contact@boostacom.fr - Organisme formateur n° 843 806 495 38 - cet enregistrement ne vaut pas agrément de l'Etat - Organisme certifié Qualiopi pour

**ans 12**

**d' expertise comme organisme de formation**

> **h de formation dispensées en 2023 360**

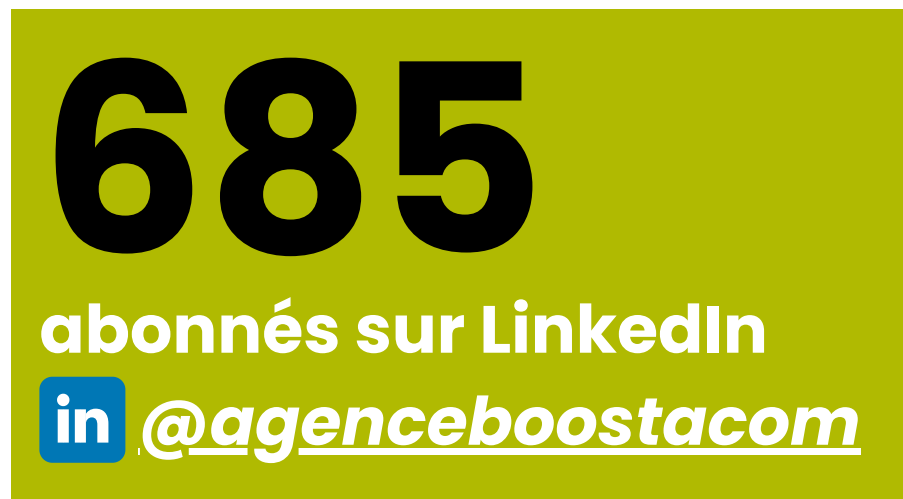

# **stagiaires formés depuis 2017 1 379**

**stagiaires entreprises en 2023**

**60**

#### **sessions de formation en 2023**

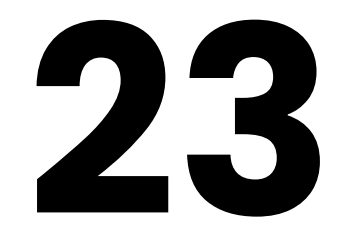

# **ILS NOUS FONT CONFIANCE**

## **...ainsi que de nombreuses PME !**

Chambres de Commerce et de l'Industrie, Grandes Ecoles d'enseignement supérieur, Centre de formation pour entreprises (CNAM, CIEFA...), autant d'établissements ou d'organismes qui nous font confiance. De nombreuses PME font également appel à nous pour la formation de leurs équipes.

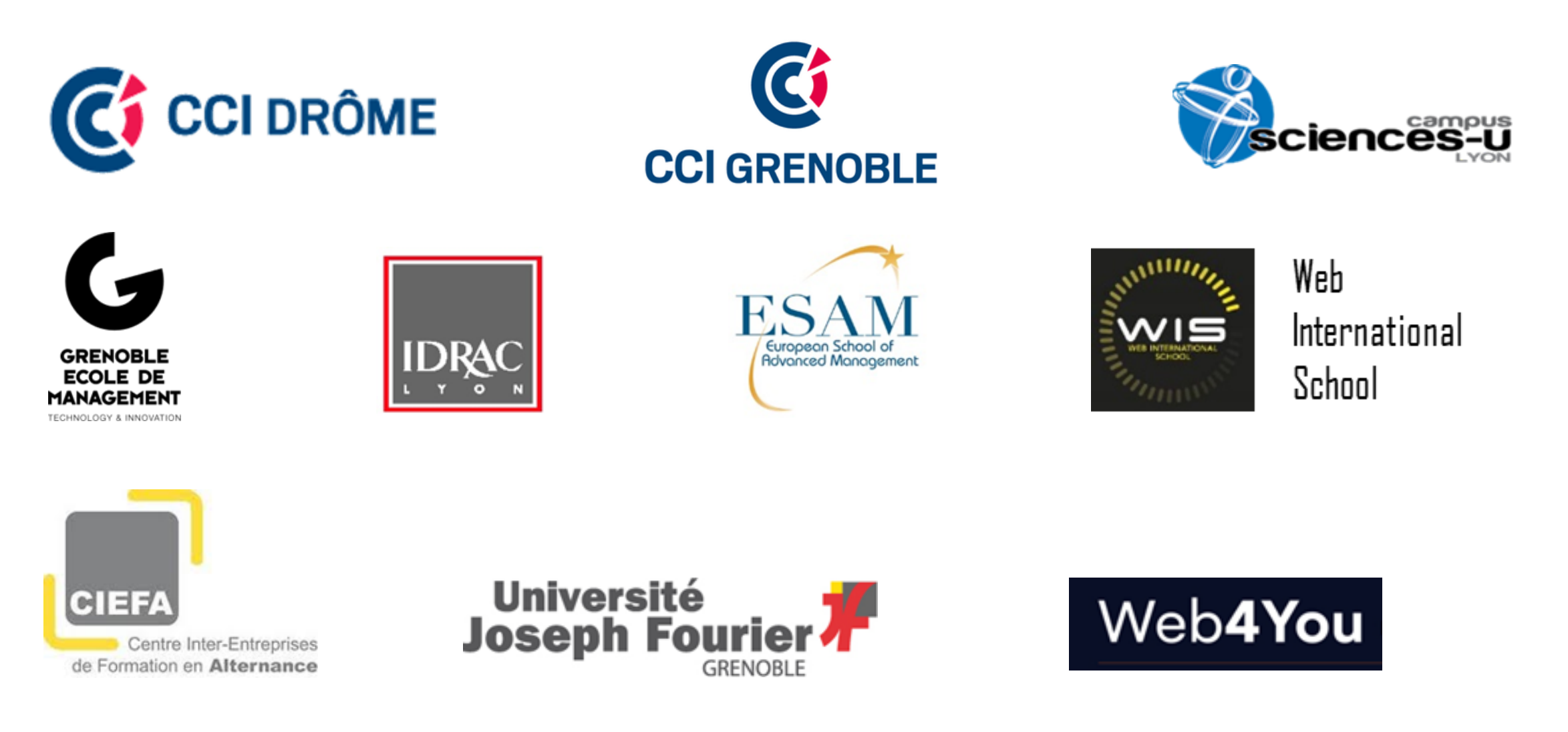

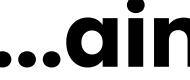

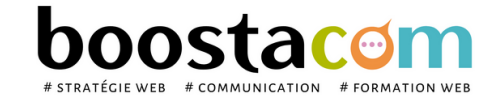

Les programmes de formation sont régulièrement remis à jour - La version disponible sur le site internet [www.boostacom.fr](http://www.boostacom.fr/) fait foi. Créé le 09.11.2018. V31 mise à jour le 14/03/24 CM TRITOP sarl - 250 chemin de Seillères 38160 Chatte - Tel 06 26 94 14 19 - contact@boostacom.fr - Organisme formateur n° 843 806 495 38 - cet enregistrement ne vaut pas agrément de l'Etat - Organisme certifié Qualiopi pour

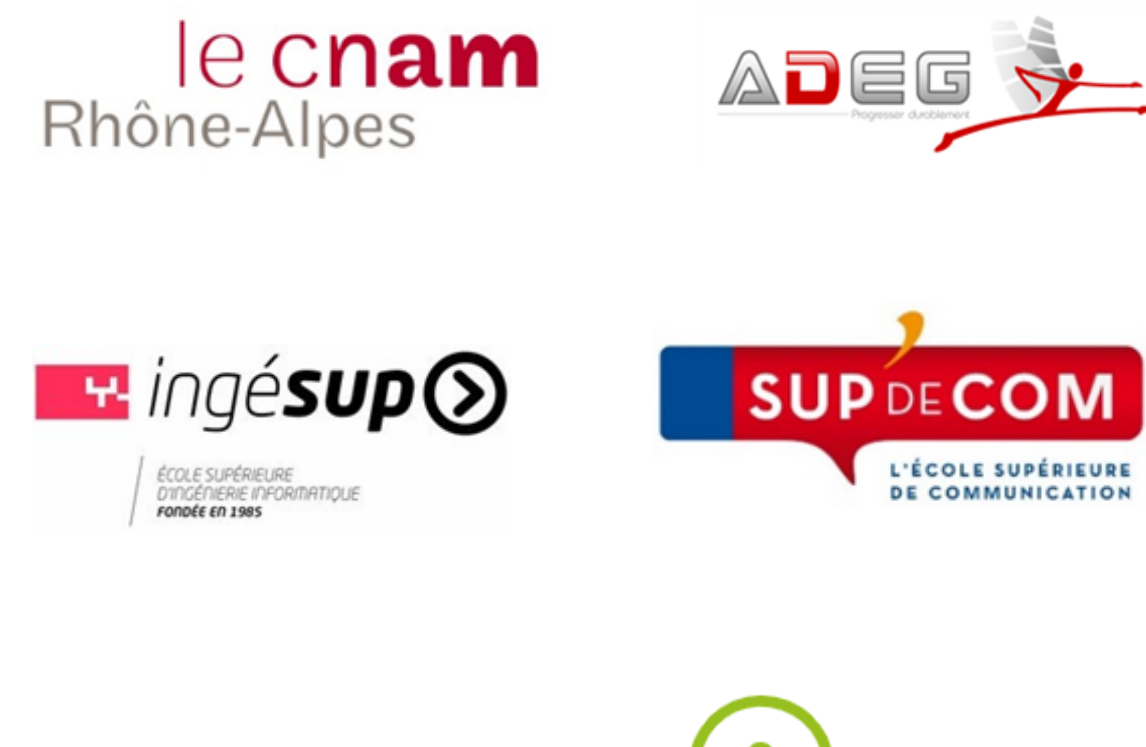

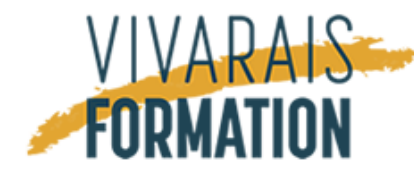

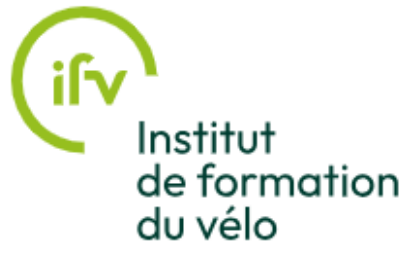

# **ACCESSIBILITE & SALLES ADAPTÉES**

#### **BOOSTACOM : 250, Chemin de Seillières - 38160 Chatte**

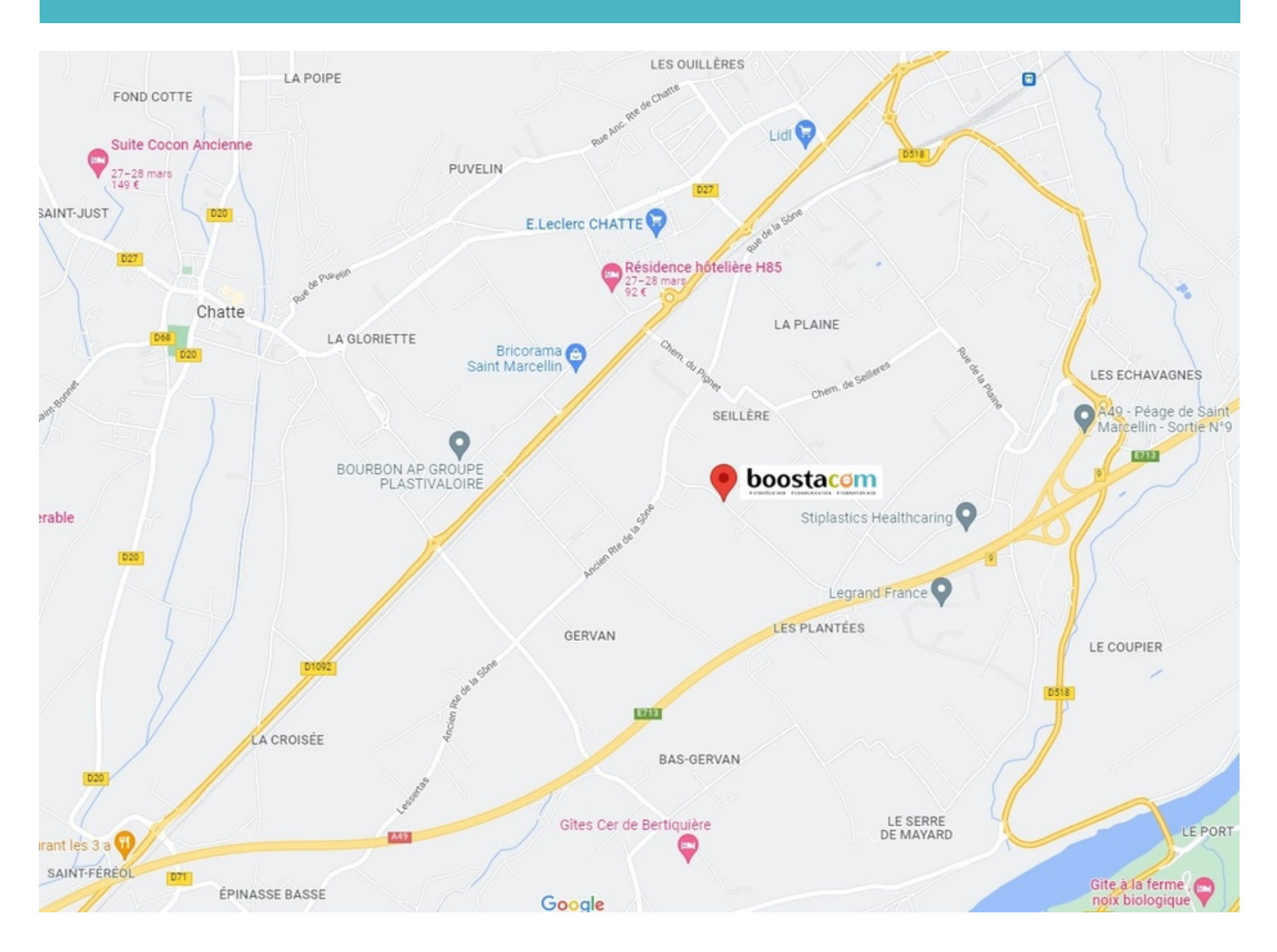

#### **ACCÈS ADAPTÉ :**

Nos salles de formation disposent d'un accès aux personnes à mobilité réduite et de places de parking spécifiques.

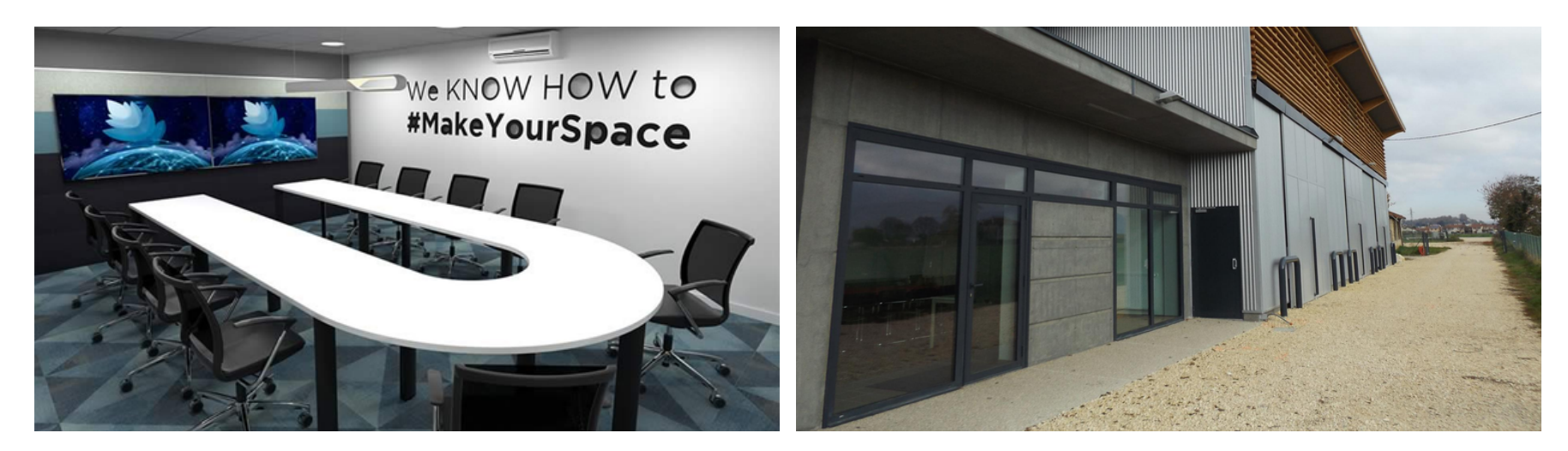

#### **SALLES ÉQUIPÉES :**

Elles sont toutes connectées par le wifi et équipées d'un vidéoprojecteur, d'un grand écran et d'un paperboard. Tables et chaises suffisantes, installation modulable pour du travail de groupe le cas échéant. *Sur demande, nous pouvons vous fournir un ordinateur portable et des rallonges électriques pour le suivi de la formation.*

#### **RESTAURATION :**

Les stagiaires déjeunent traditionnellement, avec leur groupe et leur formateur, dans une brasserie à proximité. Possibilité de commander des plats en livraison dans divers points de restauration rapide à proximité.

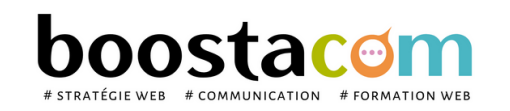

Les programmes de formation sont régulièrement remis à jour - La version disponible sur le site internet [www.boostacom.fr](http://www.boostacom.fr/) fait foi. Créé le 09.11.2018. V31 mise à jour le 14/03/24 CM TRITOP sarl - 250 chemin de Seillères 38160 Chatte - Tel 06 26 94 14 19 - contact@boostacom.fr - Organisme formateur n° 843 806 495 38 - cet enregistrement ne vaut pas agrément de l'Etat - Organisme certifié Qualiopi pour

#### **PLUSIEURS SALLES DE FORMATION**

*Prévenez-nous avant la formation, nous organiserons votre venue logistique si nécessaire.*

# **ACCUEIL DES STAGIAIRES EN SITUATION DE HANDICAP**

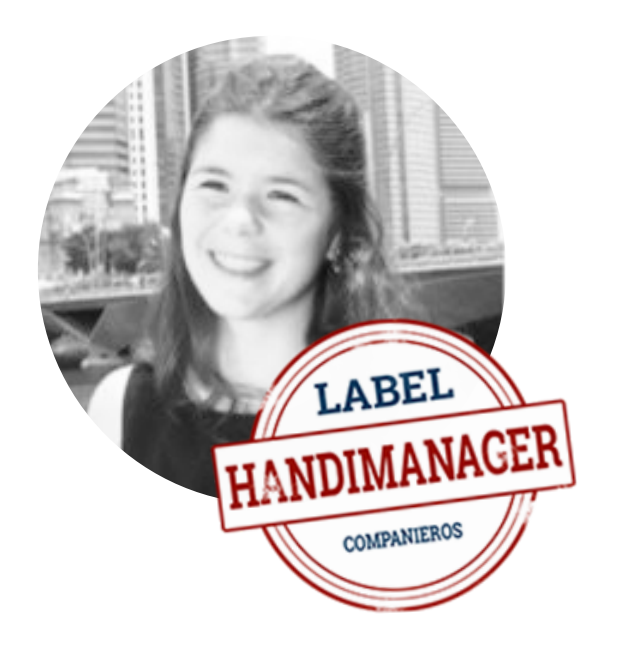

#### **Labellisée Handimanager en 2009** par Companieros,

Marie Bertrand, notre référente, est là pour vous aider à construire votre projet de formation sur-mesure et adapté à vos besoins spécifiques.

Nous mettrons tout en œuvre pour nous adapter à toute forme de handicap et améliorer l'accessibilité : organisationnelle, technique, physique, pédagogique des stagiaires en situation de handicap. (Déroulé possible de la formation dans une salle tout équipée en rezde-chaussée, conforme aux normes de sécurité sur l'accueil du public.)

*Plus d'informations auprès de Ressources Handicap Formation - Responsables en AURA : Isabelle GRUYELLE et Marie-Pierre BAROT rhf-ara@agefiph.asso.fr*

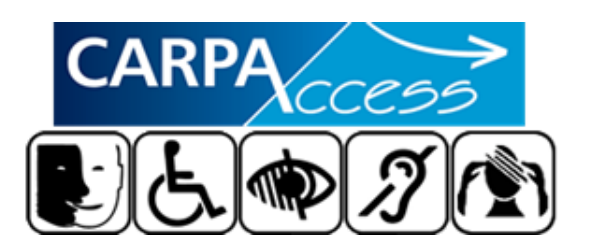

Construction de votre projet sur-mesure en collaboration avec l'**organisme CARPACCESS** [\(https://www.carpaccess.com/\)](https://www.carpaccess.com/) pour vous garantir un niveau de qualité à la hauteur de vos exigences.

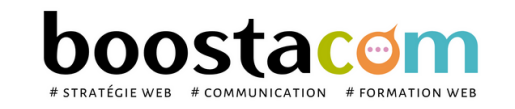

Les programmes de formation sont régulièrement remis à jour - La version disponible sur le site internet [www.boostacom.fr](http://www.boostacom.fr/) fait foi. Créé le 09.11.2018. V31 mise à jour le 14/03/24 CM TRITOP sarl - 250 chemin de Seillères 38160 Chatte - Tel 06 26 94 14 19 - contact@boostacom.fr - Organisme formateur n° 843 806 495 38 - cet enregistrement ne vaut pas agrément de l'Etat - Organisme certifié Qualiopi pour

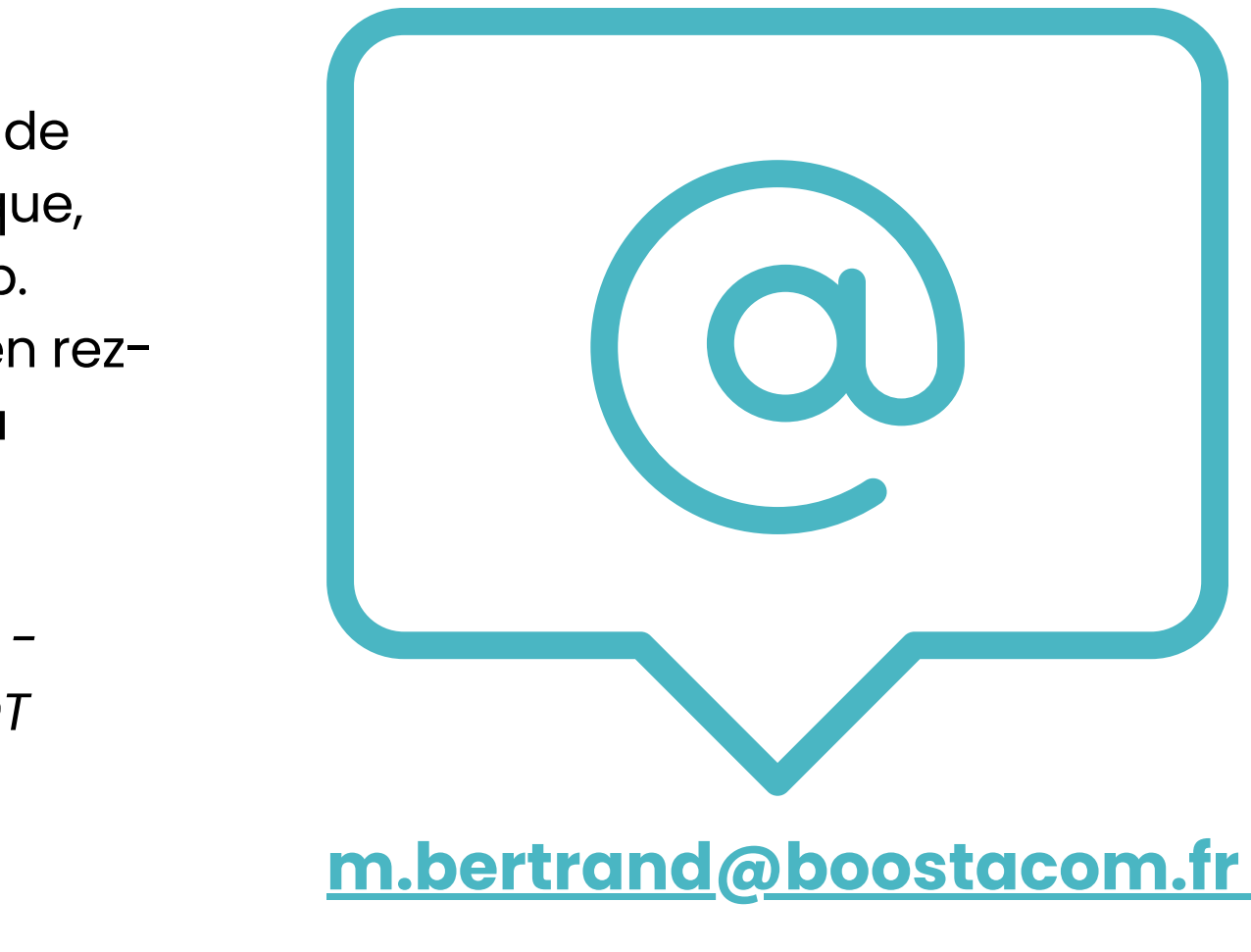

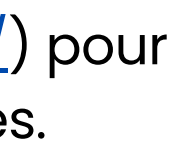

# **COMMENT FINANCER UNE FORMATION ?**

#### **SALARIE(E) FONCTION PUBLIQUE DEMANDEUR D'EMPLOI INDÉPENDANT - LIBÉRAL**

En tant que salarié, vous avez la possibilité de demander à votre direction d'inscrire votre demande de formation dans le plan de développement des compétences de l'entreprise.

Financement possible par l'OPCO de l'entreprise.

*>> agent de la fonction publique d'État, territoriale ou hospitalière, fonctionnaire ou contractuel*

Vous pouvez demander à suivre une formation dans le cadre du plan de formation de votre administration ou de votre collectivité territoriale de rattachement.

> Agents de l'État : la formation doit correspondre à « des nécessités du fonctionnement du service ». > Agents des collectivités territoriales : la formation doit correspondre à une « formation de perfectionnement » et avoir pour objet de permettre le développement des compétences ou l'acquisition de nouvelles compétences.

> Agents de la fonction publique hospitalière : la formation doit correspondre à une action liée au développement ou à l'acquisition de connaissances ou compétences.

En tant que demandeur d'emploi inscrit à France Travail (anciennement Pôle emploi), vous pouvez demander à faire figurer une ou plusieurs formations dans votre projet personnalisé d'accès à l'emploi (PPAE).

Possibilité de vous accorder une aide financière pour couvrir le coût pédagogique de formation.

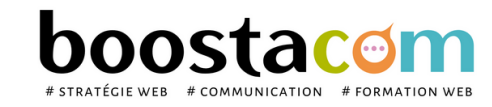

Les programmes de formation sont régulièrement remis à jour - La version disponible sur le site internet [www.boostacom.fr](http://www.boostacom.fr/) fait foi. Créé le 09.11.2018. V31 mise à jour le 14/03/24 CM TRITOP sarl - 250 chemin de Seillères 38160 Chatte - Tel 06 26 94 14 19 - contact@boostacom.fr - Organisme formateur n° 843 806 495 38 - cet enregistrement ne vaut pas agrément de l'Etat - Organisme certifié Qualiopi pour

*>> travailleur indépendant, membre des professions libérales, commerçant, micro-entrepreneur*

Possibilité de bénéficier d'une prise en charge financière de votre formation auprès de l'organisme qui gère votre contribution à la formation professionnelle.

Cet organisme est différent selon votre statut :

> Agefice : Association de gestion du financement de la formation des chefs d'entreprise (travailleurs

indépendants, commerçants, microentrepreneurs) ;

> FIF-PL : Fonds interprofessionnel des professionnels

libéraux (hors médecins) ;

> FAF-PM : Fonds d'assurance formation de la profession médicale (médecins libéraux).

# **RÈGLEMENT INTÉRIEUR**

#### **1.Préambule**

Boostacom est un organisme de formation domicilié au 250 chemin de Seillière– 38160 Chatte, ci-après dénommé l'organisme de formation. Le responsable de l'organisme de formation est : Cécile Tabarin Le présent Règlement Intérieur a vocation à préciser certaines dispositions s'appliquant à tous les inscrits et participants aux différents stages organisés par l'organisme de formation dans le but de permettre un fonctionnement régulier des formations proposées. Définitions : les personnes suivant le stage seront dénommées ci-après « stagiaires ».

#### **2. Dispositions Générales**

#### Article 1

Conformément aux articles L6352-3 et suivants et R6352-1 et suivants du Code du travail, le présent Règlement Intérieur a pour objet de définir les règles générales et permanentes et de préciser la réglementation en matière d'hygiène et de sécurité ainsi que les règles relatives à la discipline, notamment les sanctions applicables aux stagiaires et les droits de ceux-ci en cas de sanction.

Chaque stagiaire doit veiller à sa sécurité personnelle et à celle autres en respectant les consignes générales et particulière sécurité et d'hygiène en vigueur sur le lieu de formation.

#### **3. Champ d'application**

#### Article 2 : Personnes concernées

Toutefois, conformément à l'article R6352-1 du Code du travail, lor la formation se déroule dans une entreprise ou un établissement doté d'un règlement intérieur, les mesures de sécurité et d'hyg applicables aux stagiaires sont celles de ce dernier règlement.

Le présent Règlement s'applique à tous les stagiaires inscrits à une session dispensée par l'organisme de formation et ce, pour toute la durée de la formation suivie.

Il est interdit aux stagiaires de pénétrer ou de séjourner l'établissement en état d'ivresse ainsi que d'y introduire des bois alcoolisées.

Chaque stagiaire est considéré comme ayant accepté les termes du présent règlement lorsqu'il suit une formation dispensée par l'organisme de formation et accepte que des mesures soient prises à son égard en cas d'inobservation de ce dernier.

En application du décret nº 92-478 du 29 mai 1992 fixant les cond d'application de l'interdiction de fumer dans les lieux affectés usage collectif, il est interdit de fumer dans les locaux de formation dans les lieux réservés à cet usage.

#### Article 3 : Lieu de la formation

L'accès aux lieux de restauration n'est autorisé que pendant les he fixées pour les repas. Il est interdit, sauf autorisation spéciale, do par le responsable de l'organisme de formation, de prendre ses dans les salles où se déroulent les stages.

La formation aura lieu soit sur site chez le client, soit dans des locaux extérieurs. Les dispositions du présent Règlement sont applicables dans tout local ou espace accessoire à l'organisme, où se déroule la formation.

Conformément aux articles R.4227-37 et suivants du Code du travail consignes d'incendie et notamment un plan de localisation extincteurs et des issues de secours sont affichés dans les locaux formation de manière à être connus de tous les stagiaires.

#### **4.Hygiène et sécurité**

#### Article 4 : Règles générales

#### Article 5 : Boissons alcoolisées

#### Article 6 : Interdiction de fumer

#### Article 7 : Lieux de restauration

#### Article 8 : Consignes d'incendie

#### Article 9 : Accident

Tout accident ou incident survenu à l'occasion ou en cours de formation doit être immédiatement déclaré par le stagiaire accidenté ou personnes témoins de l'accident, au responsable de l'organisme. Conformément à l'article R.6342-3 du Code du travail, l'accident survenu au stagiaire pendant qu'il se trouve sur le lieu de formation pendant qu'il s'y rend ou en revient, fait l'objet d'une déclaration par responsable de l'organisme auprès de la caisse de sécurité sociale.

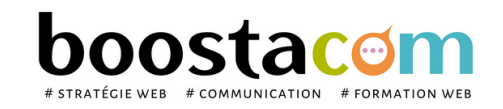

Les programmes de formation sont régulièrement remis à jour - La version disponible sur le site internet [www.boostacom.fr](http://www.boostacom.fr/) fait foi. Créé le 09.11.2018. V31 mise à jour le 14/03/24 CM TRITOP sarl - 250 chemin de Seillères 38160 Chatte - Tel 06 26 94 14 19 - contact@boostacom.fr - Organisme formateur n° 843 806 495 38 - cet enregistrement ne vaut pas agrément de l'Etat - Organisme certifié Qualiopi pour

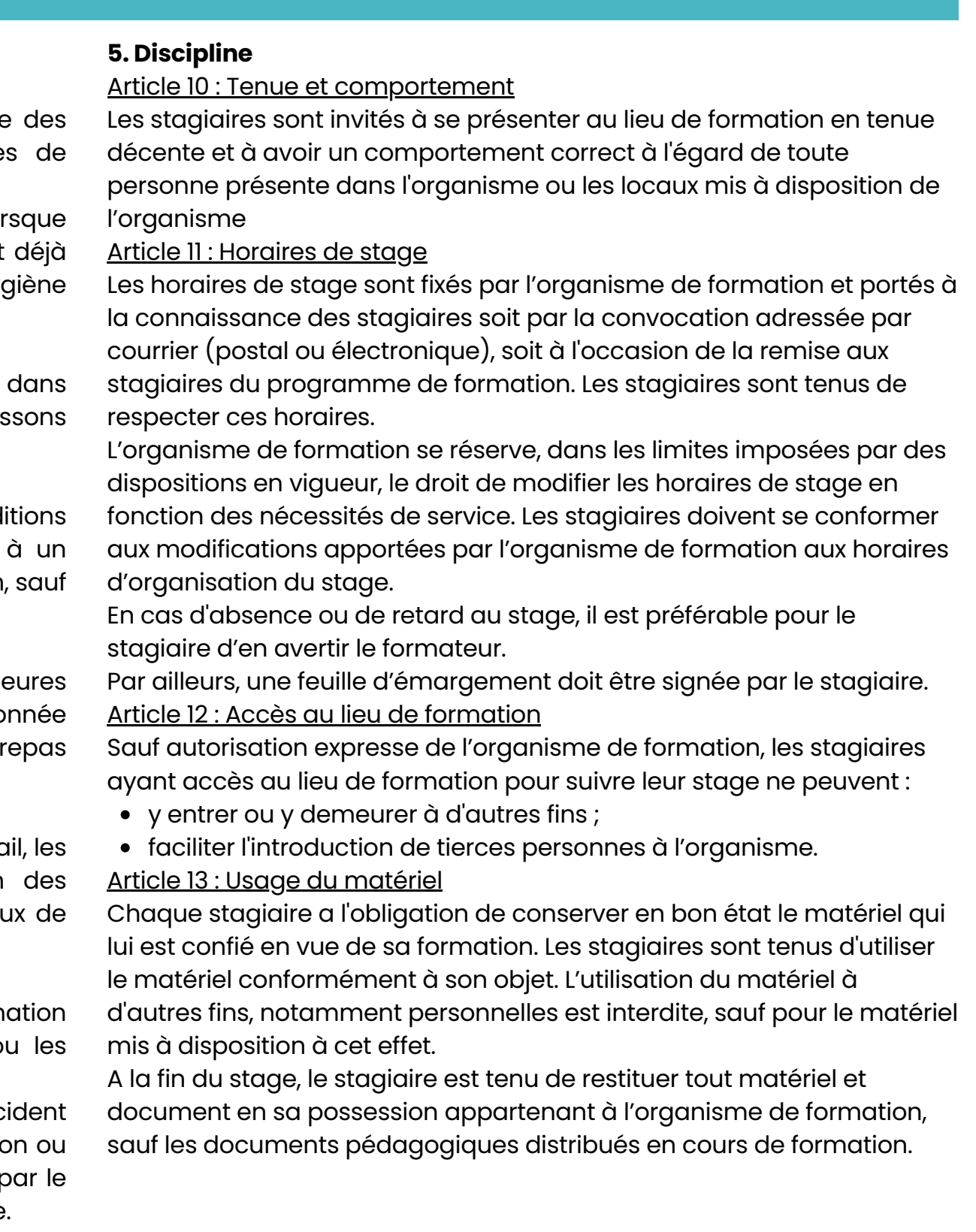

#### Article 14 : Enregistrements

Il est formellement interdit, sauf dérogation expresse, d'enregistrer ou de filmer les sessions de formation.

#### Article 15 : Documentation pédagogique

La documentation pédagogique remise lors des sessions de formation est protégée au titre des droits d'auteur et ne peut être réutilisée autrement que pour un strict usage personnel. Il est formellement interdit de se procurer une copie électronique (fichier) des documents pédagogiques distribués en cours de formation.

Article 16 : Responsabilité de l'organisme en cas de vol ou endommagement de biens personnels des stagiaires

L'organisme de formation décline toute responsabilité en cas de perte, vol ou détérioration des objets personnels de toute nature déposés par les stagiaires dans les locaux de formation.

- soit en un avertissement ;
- soit en un blâme ;
- soit en une mesure d'exclusion définitive.

#### Article 17 : Sanctions

Tout manquement du stagiaire à l'une des dispositions du présent Règlement Intérieur pourra faire l'objet d'une sanction. Constitue une sanction au sens de l'article R6352-3 du Code du travail toute mesure, autre que les observations verbales, prise par le responsable de l'organisme de formation ou son représentant, à la suite d'un agissement du stagiaire considéré par lui comme fautif, que cette mesure soit de nature à affecter immédiatement ou non la présence de l'intéressé dans le stage ou à mettre en cause la continuité de la formation qu'il reçoit.

Aucune sanction ne peut être infligée au stagiaire sans que celuiété informé au préalable des griefs retenus contre lui.

Lorsque le responsable de l'organisme de formation ou représentant envisage de prendre une sanction qui a une incide immédiate ou non, sur la présence d'un stagiaire dans une format est procédé ainsi qu'il suit :

Le responsable de l'organisme de formation ou son représent convoque le stagiaire en lui indiquant l'objet de cette convocation. Celle-ci précise la date, l'heure et le lieu de l'entretien. Elle est écrit est adressée par lettre recommandée ou remise à l'intéressé c décharge.

Selon la gravité du manquement constaté, la sanction pourra consister :

Au cours de l'entretien, le stagiaire peut se faire assister par personne de son choix, stagiaire ou salarié de l'organisme de forme La convocation mentionnée à l'alinéa précédent fait état de faculté. Le responsable de l'organisme de formation ou représentant indique le motif de la sanction envisagée et recueil explications du stagiaire.

Les amendes ou autres sanctions pécuniaires sont interdites. Le responsable de l'organisme de formation doit informer de la sanction prise :

Dans le cas où une exclusion définitive du stage est envisagée, commission de discipline est constituée, où siègent des représen des stagiaires.

Elle est saisie par le responsable de l'organisme de formation ou représentant après l'entretien susvisé et formule un avis sur la me d'exclusion envisagée.

- l'employeur, lorsque le stagiaire est un salarié bénéficiant d'un stage dans le cadre du plan de formation en entreprise;
- l'employeur et l'organisme paritaire qui a pris à sa charge les dépenses de la formation, lorsque le stagiaire est un salarié bénéficiant d'un stage dans le cadre d'un congé de formation ;

Le stagiaire est avisé de cette saisie. Il est entendu sur sa demande la commission de discipline. Il peut, dans ce cas, être assisté par personne de son choix, stagiaire ou salarié de l'organisme commission de discipline transmet son avis au Directeur de l'organisme. dans le délai d'un jour franc après sa réunion.

L'organisme qui a assuré le financement de l'action de formation dont a bénéficié le stagiaire.

La sanction ne peut intervenir moins d'un jour franc ni plus de q jours après l'entretien ou, le cas échéant, après la transmission de de la commission de discipline. Elle fait l'objet d'une décision écrit motivée, notifiée au stagiaire sous la forme d'une lettre qui lui est remise contre décharge ou d'une lettre recommandée.

#### Article 18 : Procédure disciplinaire

Lorsque l'agissement a donné lieu à une mesure conservatoire d'exclusion temporaire à effet immédiat, aucune sanction défire relative à cet agissement, ne peut être prise sans que le stagiaire a informé au préalable des griefs retenus contre lui et éventuelle que la procédure ci-dessus décrite ait été respectée.

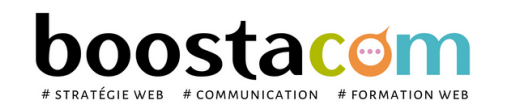

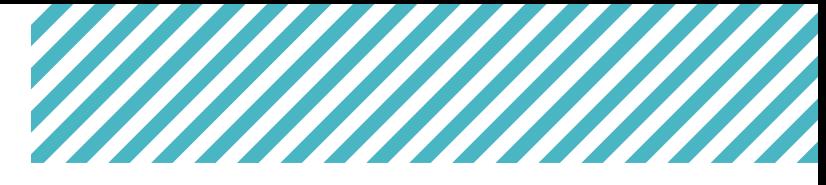

#### **6. Représentation des stagiaires**

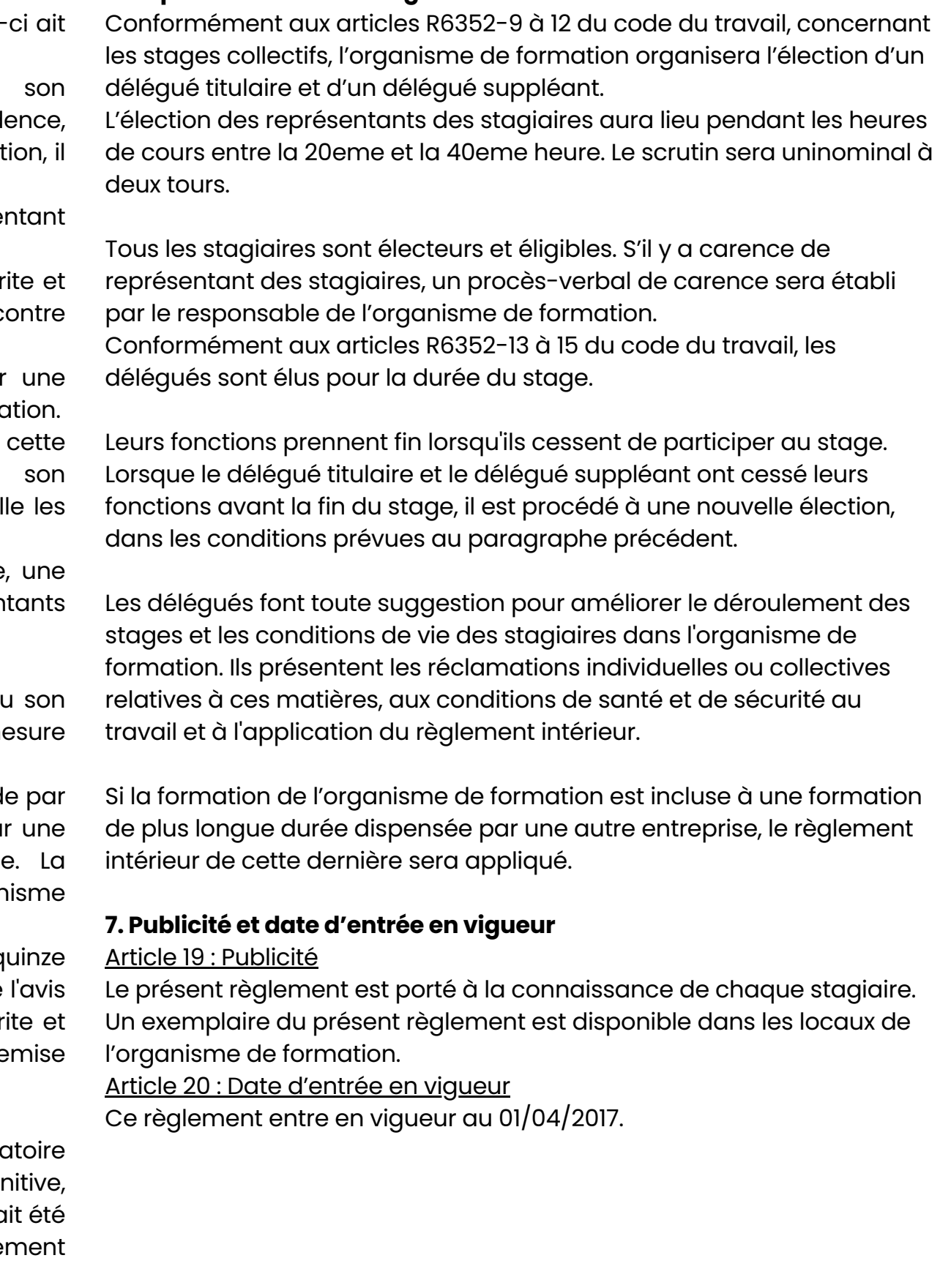

# **CONDITIONS GÉNÉRALES DE VENTE**

#### **I. Généralités**

Toute convention ou contrat de prestation de services passé avec Tritop sarl\_Boostacom est exécuté conformément aux présentes conditions et entraîne ipso-facto de la part du Mandant, l'adhésion totale aux dites conditions.

Les conditions du Mandant sont réputées non-écrites.

Toute exception ou dérogation même partielle, nécessite un accord préalable écrit.

#### **II. Les missions**

Tritop sarl\_Boostacom s'engage à exécuter les missions qui lui sont confiées dans les règles de l'art et au mieux de ses connaissances et de ses possibilités. Dans ce cadre, Tritop sarl\_Boostacom doit pouvoir compter sur une coopération complète et loyale de ses Mandants, principalement en ce qui concerne la fourniture par ceux-ci d'informations complètes sur les dossiers de l'entreprise, leurs intentions, les développements et projets, toutes affaires en cours et toutes publications ou faits qui pourraient être connus et qui faciliteraient l'efficience des missions confiées.

Sauf instruction expresse, nous ne sommes pas tenus d'effectuer des recherches pour vérifier s'il existe une possibilité de conflit d'intérêt avec un autre de nos Mandants.

Le Mandant est tenu de vérifier l'exactitude des documents qui lui soumis ou remis. Sauf avis contraire du Mandant en temps utile accord est réputé donné sur le contenu de ces documents.

#### **III. Conditions d'exécution**

Les droits d'auteur de Tritop sarl Boostacom sur les documents souments souments sources ou remis sont réservés.

1. Les différentes phases de la mission sont précisées dans le contrat.

Le Mandant ne pourra en aucun cas exploiter  $et/ou$  utiliser les sup Tritop sarl Boostacom, hors du cadre contractuel, sans un ac préalable et écrit.

2. Sauf si un délai est expressément convenu ou imposé, Tritop sarl\_Boostacom est seulement tenu d'exécuter les ordres dans les délais les plus raisonnables.

En particulier, toute reproduction intégrale ou partielle, à titre gra ou non, de tous documents élaborés par Tritop sarl\_Boostacor pourra se faire hors du cadre de la mission, sans accord préalable l'organisme et mention de la source.

Sauf instruction contraire et écrite, les documents reçus du Mar sont gardés par Tritop sarl\_Boostacom qui en assure la plus t confidentialité.

3. Tout retard ne peut être considéré comme un motif de rupture ou de contestation du prix, en particulier si celui-ci est dû à une défaillance du mandant dans son obligation de collaboration.

1. Pour toute prestation parfaitement définie, Tritop sarl\_Boostc fournit gratuitement, sur demande raisonnable, un estimatif. entendu que le coût des prestations faisant intervenir correspondants étrangers ou des monnaies étrangères ne peut qu'indicatif.

4. Confidentialité : Tritop sarl\_Boostacom s'engage au respect des règles de confidentialité les plus strictes en ce qui concerne les missions confiées à ses consultants.

2. Tritop sarl\_Boostacom peut demander une provision pour to partie du coût prévisible d'une prestation. Dans cette hypothès début d'exécution de la prestation n'intervient qu'après encaisse de la provision demandée.

5. Les résultats de l'étude seront la pleine propriété du Mandant, à compter du paiement intégral de la prestation.

1. Le délai de paiement est fixé au dernier jour de l'exécution prestation de services et le règlement devient exigible à cette date. 2. Les Prestations doivent être réglées comptant par chèque virement à réception de la facture (ou de la note de c correspondante, sans escompte.

3. Le taux de pénalité applicable est égal à trois fois le taux de l'intérêt légal au moment de l'émission de la facture.

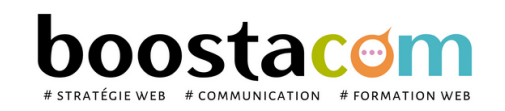

Tritop sarl\_Boostacom s'engage par ailleurs, à ne pas utiliser et sous quelque forme que ce soit, les résultats de ces travaux, sans

accord écrit préalable du Mandant.

#### **IV. Documents soumis & remis**

#### **V. Documents reçus**

#### **VI. Devis-Provision**

#### **VII. Conditions de règlement**

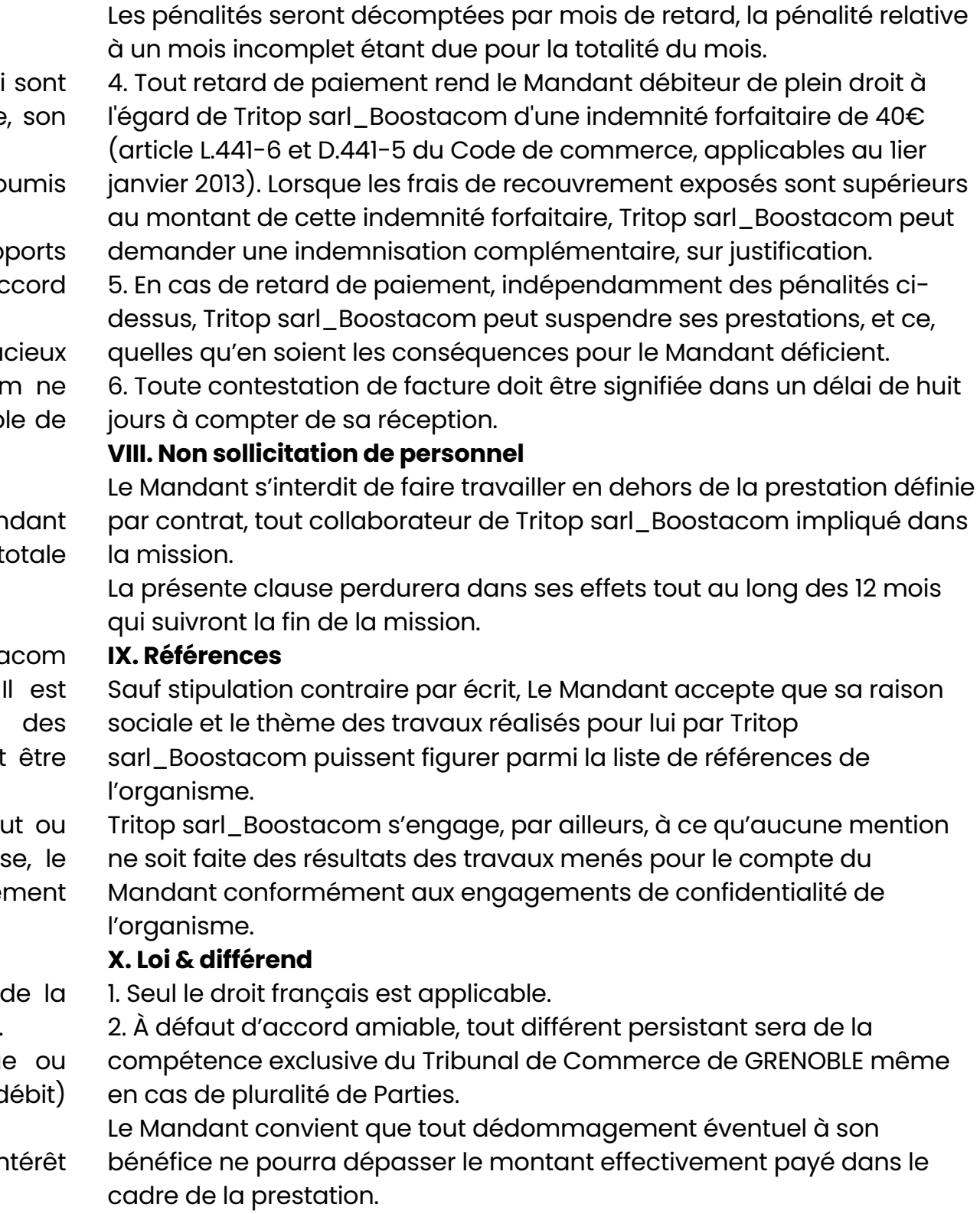

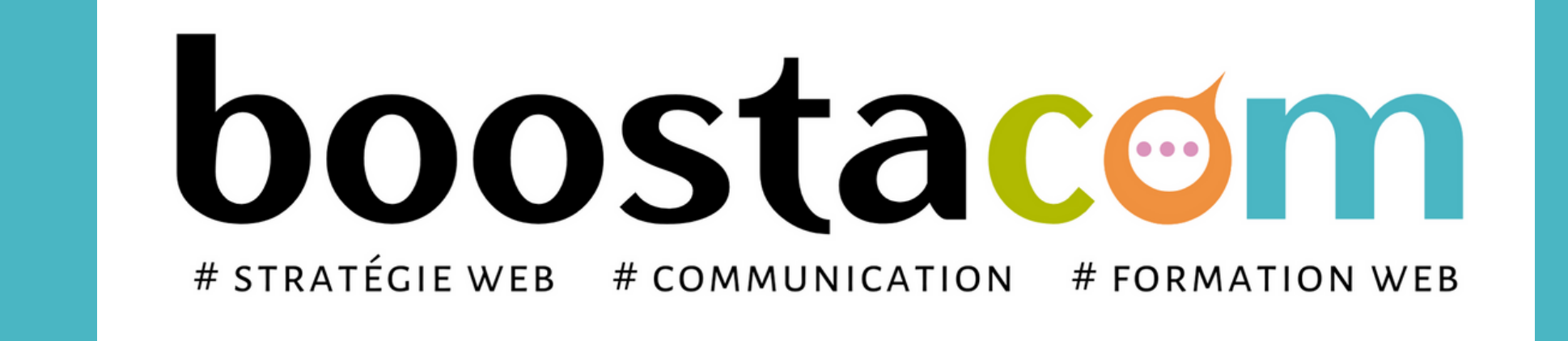

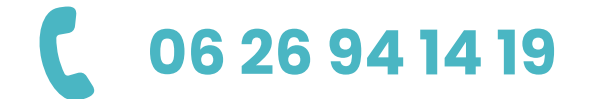

**1 a** [contact@boostacom.fr](mailto:contact@boostacom.fr) **1 4 manufactures [www.boostacom.fr](https://www.boostacom.fr/) <b>1 4 degenceboostacom** 

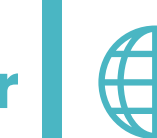

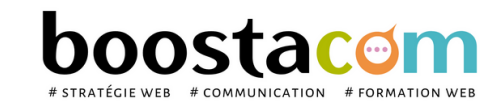

Les programmes de formation sont régulièrement remis à jour - La version disponible sur le site internet [www.boostacom.fr](http://www.boostacom.fr/) fait foi. Créé le 09.11.2018. V31 mise à jour le 14/03/24 CM TRITOP sarl - 250 chemin de Seillères 38160 Chatte - Tel 06 26 94 14 19 - contact@boostacom.fr - Organisme formateur n° 843 806 495 38 - cet enregistrement ne vaut pas agrément de l'Etat - Organisme certifié Qualiopi pour

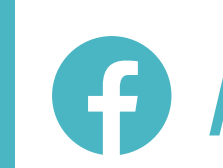

# N'hésitez pas à nous contacter, pour construire ensemble votre plan de formation !